# Cache Memories

Lecture, Oct. 30, 2018

Bryant and O'Hallaron, Computer Systems: A Programmer's Perspective, Third Edition **1**

### General Cache Concept

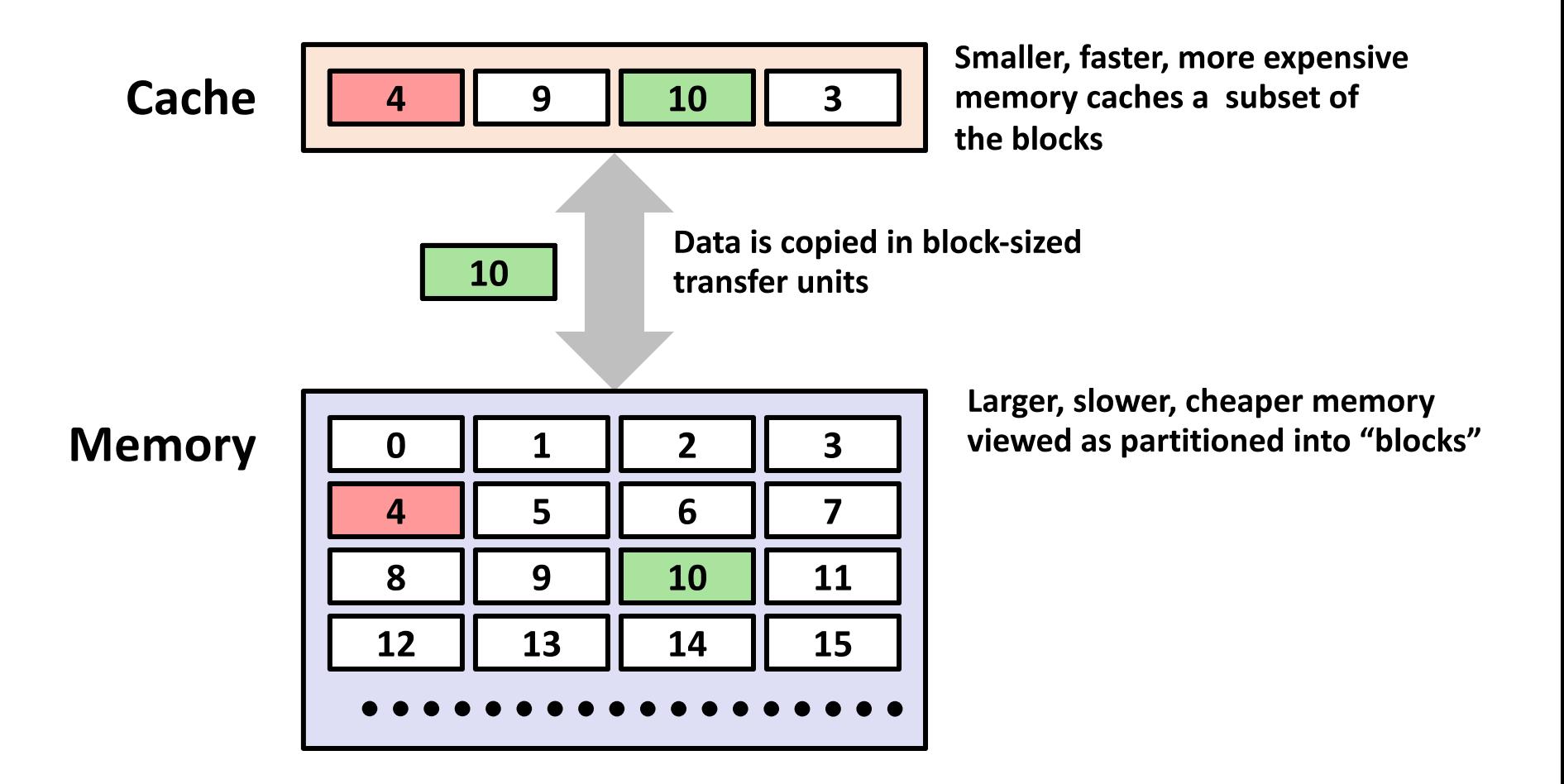

## C and cache misses (1)

```
int array[1024]; // 4KB array
int even_sum = 0, odd_sum = 0;for (int i = 0; i < 1024; i += 2) {
   even_sum += array[i + 0];
   odd_sum += array[i + 1];
}
```
Assume everything but array is kept in registers (and the compiler does not do anything funny).

How many *data cache misses* on a 2KB direct-mapped cache with 16B cache blocks?

 $\overline{2}$ 

### C and cache misses (2)

```
int array 1024; // 4KB array
int even_sum = 0, odd_sum = 0;
for (int i = 0; i < 1024; i += 2)
    even_sum += array[i + 0];for (int i = 0; i < 1024; i += 2)
    odd_sum += array[i + 1];
```
Assume everything but array is kept in registers (and the compiler does not do anything funny).

How many *data cache misses* on a 2KB direct-mapped cache with 16B cache blocks? Would a set-associtiave cache be better?

## C and cache misses (3)

```
typedef struct {
    int a_value, b_value;
    int boring_values[126];
\} item;
item items[8]; // 4 KB array
int a\_sum = 0, b\_sum = 0;for (int i = 0; i < 8; ++i)
    a_sum += items[i].a_value;
for (int i = 0; i < 8; ++i)b_sum += items\lceil i \rceil.b_value;
```
Assume everything but items is kept in registers (and the compiler does not do anything funny).

How many *data cache misses* on a 2KB direct-mapped cache with 16B cache blocks?

6

### Structure Representation

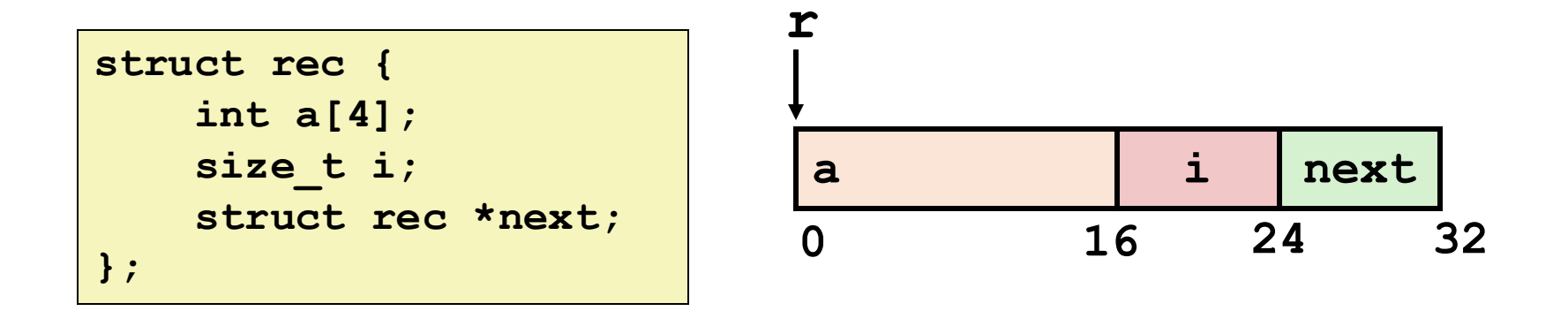

# C and cache misses (3)

```
typedef struct {
    int a value, b value;
    int boring_values[126];
\} item;
item items[8]; // 4 KB array
int a\_sum = 0, b\_sum = 0;
for (int i = 0; i < 8; ++i)
    a_sum += items[i].a_value;
for (int i = 0; i < 8; ++i)
    b_sum += items[i].b_value;
```
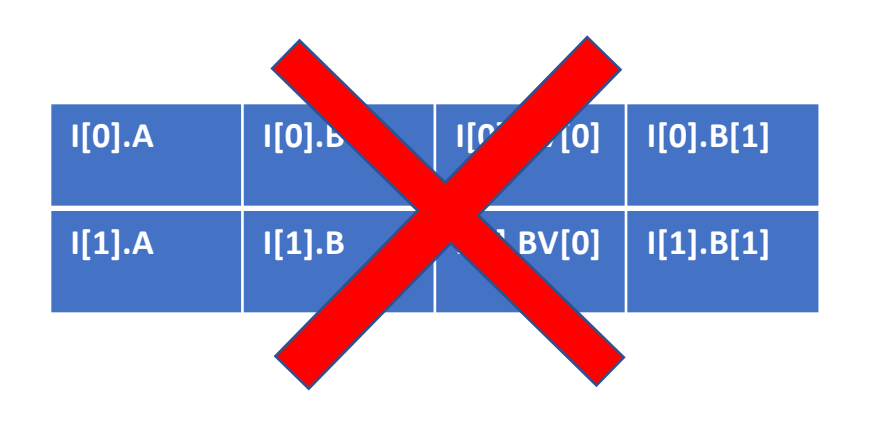

Assume everything but items is kept in registers (and the compiler does not do anything funny).

How many *data cache misses* on a 2KB direct-mapped cache with 16B cache blocks?

6

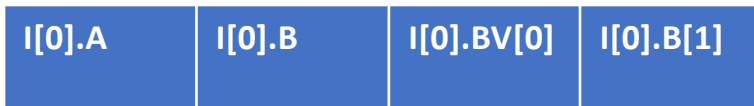

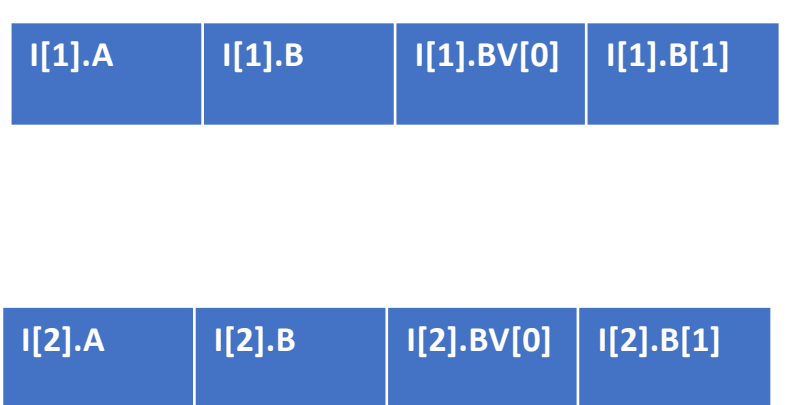

**Each block associated the first half of the array has a unique spot in memory**

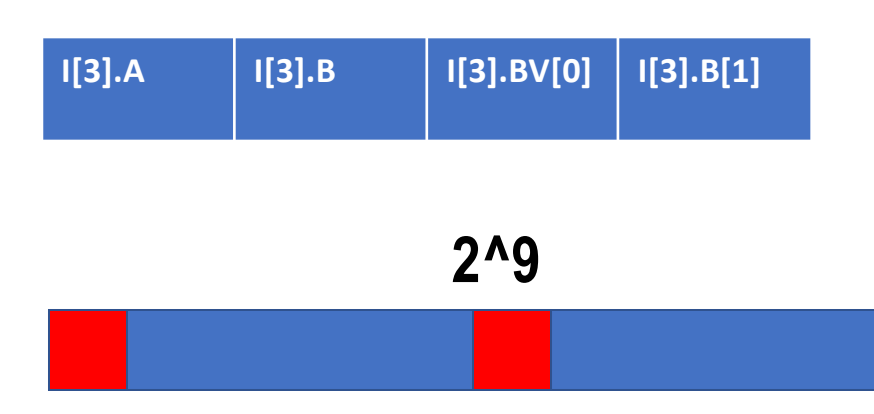

### Cache Optimization Techniques

```
for (j = 0; j < 3: j = j+1) {
          for(i = 0; i < 3; i = i + 1){
                    x[i][j] = 2*x[i][j];}
}
```

```
for (i = 0; i < 3: i = i+1) {
          for( j = 0; j < 3; j = j + 1){
                    x[i][j] = 2*x[i][j];}
}
```
#### **Inner loop analysis**

**These two loops compute the same result**

#### **Array in row major order**

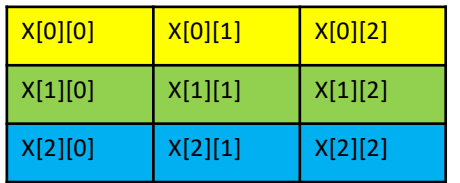

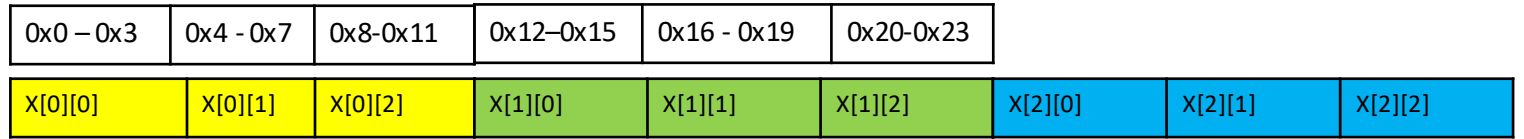

### Cache Optimization Techniques

```
for (j = 0; j < 3: j = j+1) {
          for(i = 0; i < 3; i = i + 1){
                    x[i][j] = 2*x[i][j];}
}
```

```
for (i = 0; i < 3; i = i+1) {
          for( j = 0; j < 3; j = j + 1){
                    x[i][j] = 2*x[i][j];}
}
```
**These two loops compute the same result**

#### **Array in row major order**

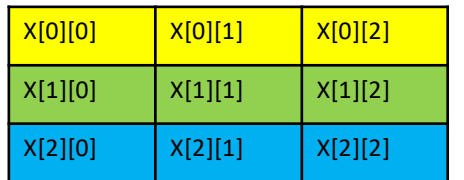

 $int \cdot x =$  malloc(N\*N); for  $(i = 0; i < 3; i = i+1)$  { for(  $j = 0$ ;  $j < 3$ ;  $j = j + 1$ ) {  $x[i \times N + j] = 2 \times x[i \times N + j];$ **} }** 

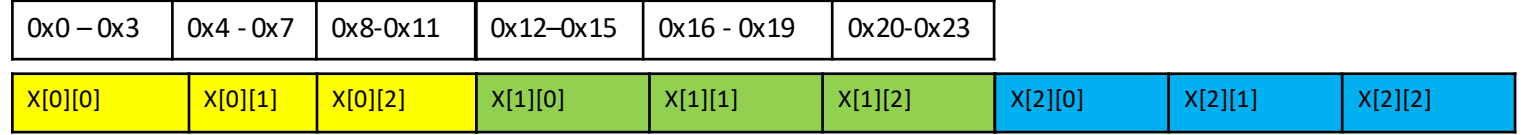

### Matrix Multiplication Refresher

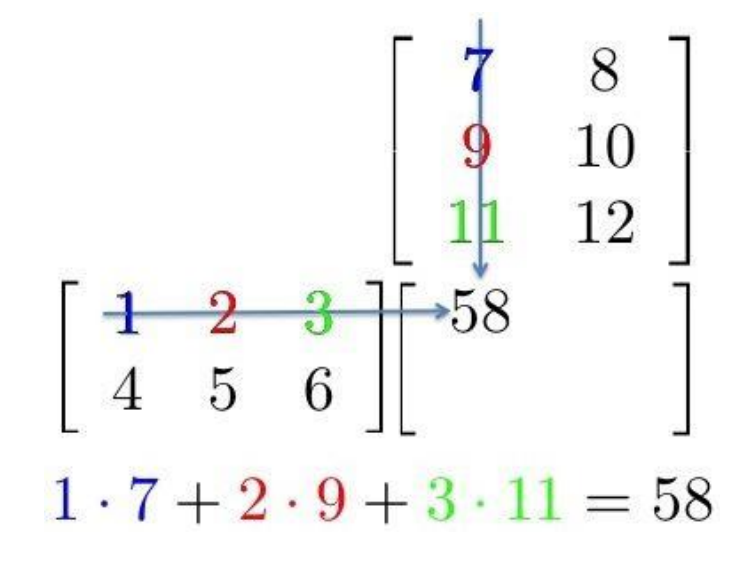

### Miss Rate Analysis for Matrix Multiply

#### • Assume:

- Block size = 32B (big enough for four doubles)
- Matrix dimension (N) is very large
- Cache is not even big enough to hold multiple rows
- Analysis Method:
	- Look at access pattern of inner loop

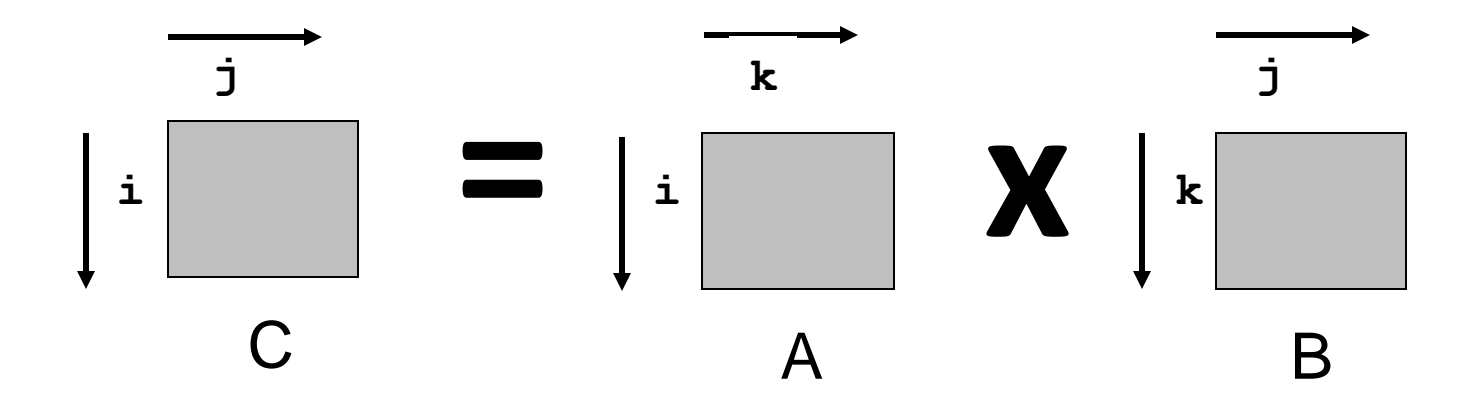

## Layout of C Arrays in Memory (review)

- C arrays allocated in row-major order
	- each row in contiguous memory locations
- Stepping through columns in one row:

• for (i = 0; i < N; i++) sum += a[0][i];

- accesses successive elements
- if block size (B) > sizeof( $a_{ii}$ ) bytes, exploit spatial locality
	- miss rate = sizeof( $a_{ii}$ ) / B
- Stepping through rows in one column:
	- for (i = 0; i < n; i++) sum  $+= a[i][0];$
	- accesses distant elements
	- no spatial locality!
		- miss rate =  $1$  (i.e. 100%)

### Matrix Multiplication (ijk)

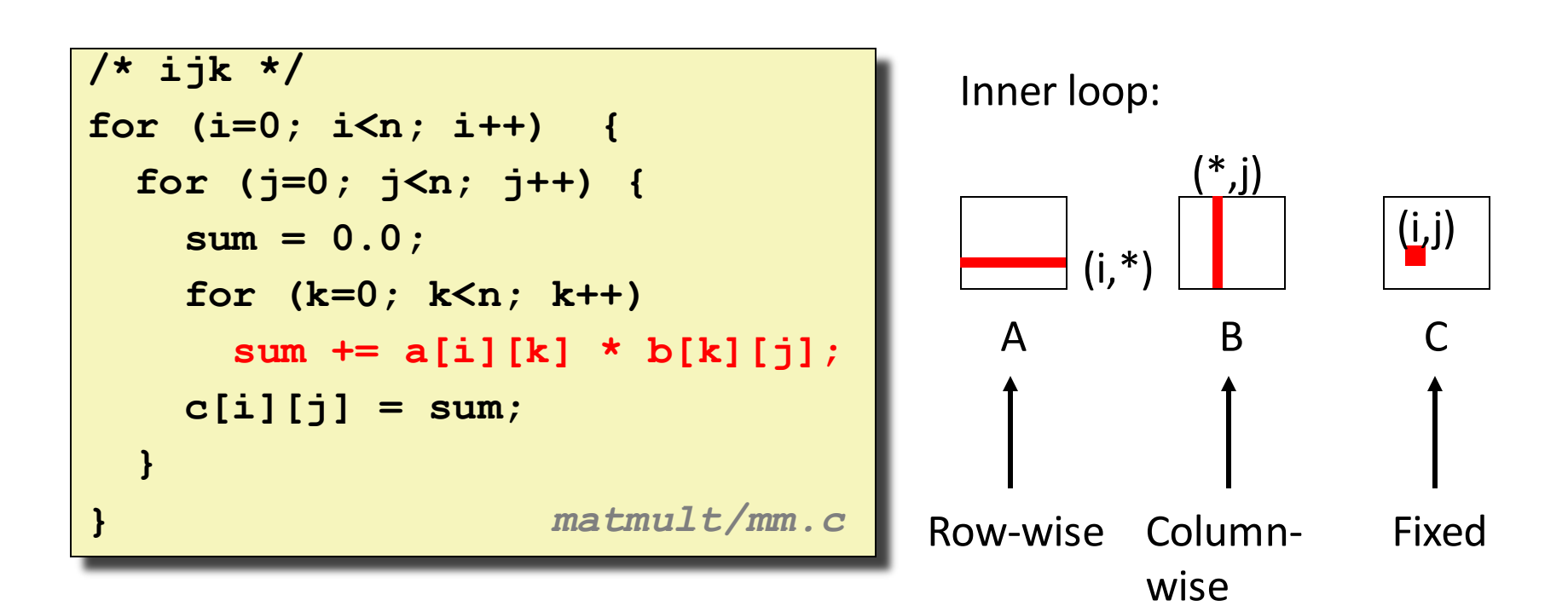

### Misses per inner loop iteration:  $\underline{A}$  B C

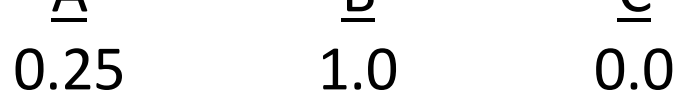

### Matrix Multiplication (jik)

```
/* jik */
for (j=0; j<n; j++) {
  for (i=0; i<n; i++) {
    sum = 0.0;
    for (k=0; k<n; k++)
      sum += a[i][k] * b[k][j];
    c[i][j] = sum
  }
}
                     matmult/mm.c
```
Inner loop:

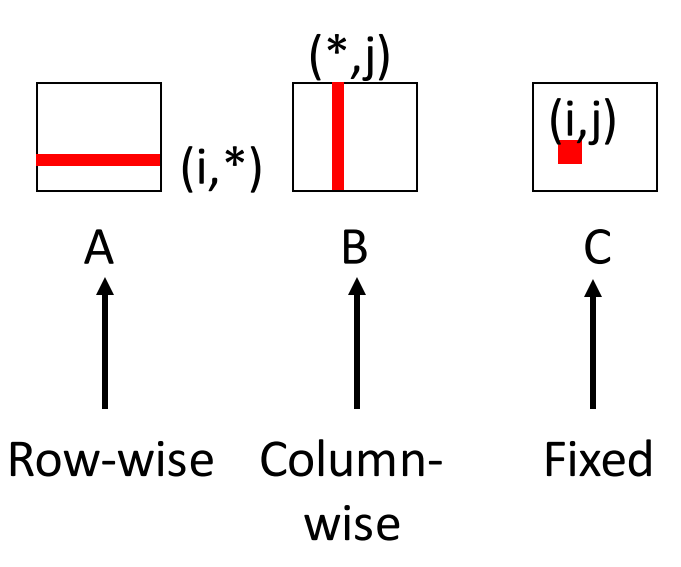

#### Misses per inner loop iteration:  $\underline{A}$   $\underline{B}$   $\underline{C}$ 0.25 1.0 0.0

### Matrix Multiplication (kij)

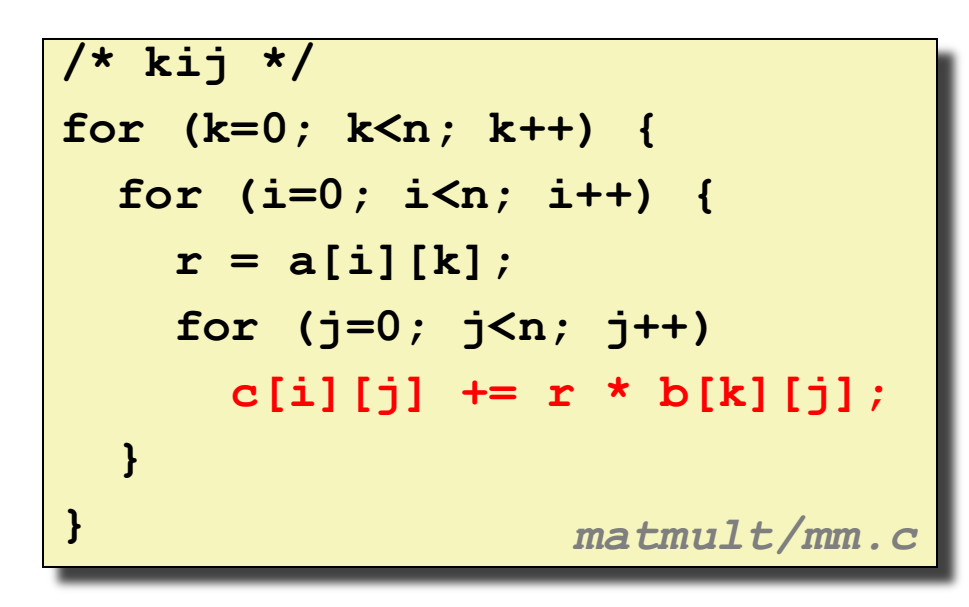

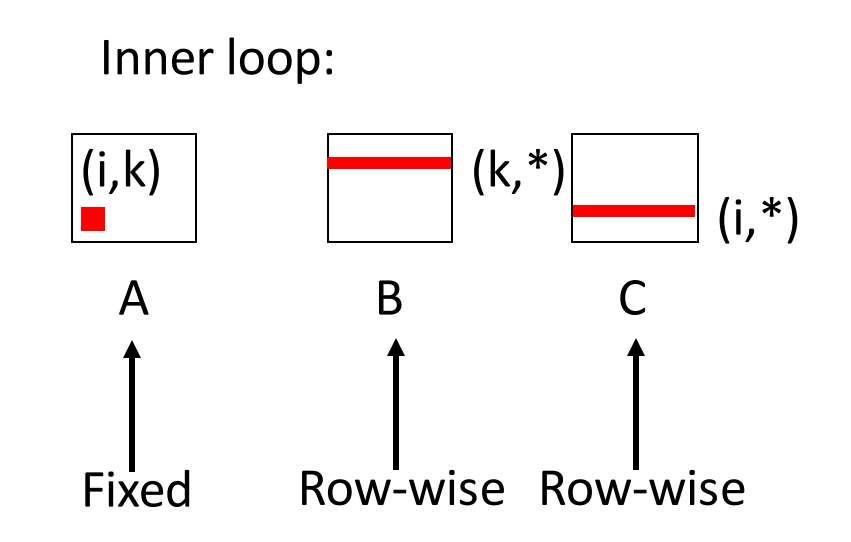

### Misses per inner loop iteration:  $\underline{A}$   $\underline{B}$   $\underline{C}$ 0.0 0.25 0.25

### Matrix Multiplication (ikj)

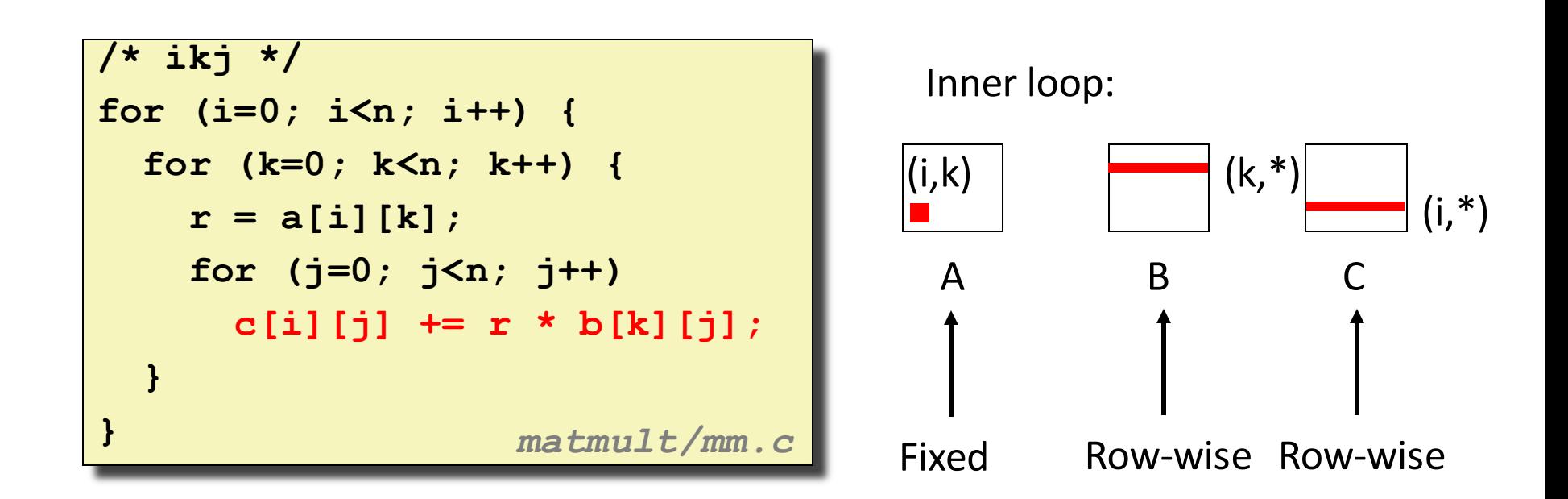

### Misses per inner loop iteration:  $\underline{A}$   $\underline{B}$   $\underline{C}$ 0.0 0.25 0.25

### Matrix Multiplication (jki)

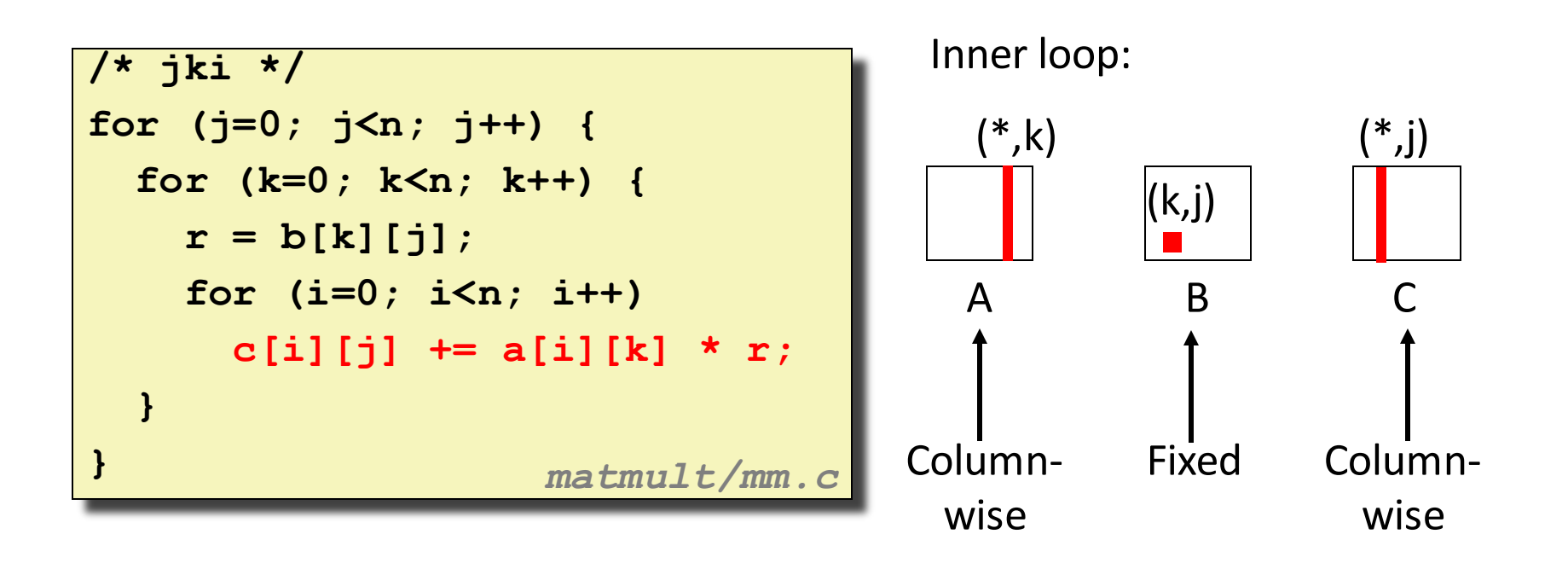

### Misses per inner loop iteration:  $\underline{A}$   $\underline{B}$   $\underline{C}$ 1.0 0.0 1.0

### Matrix Multiplication (kji)

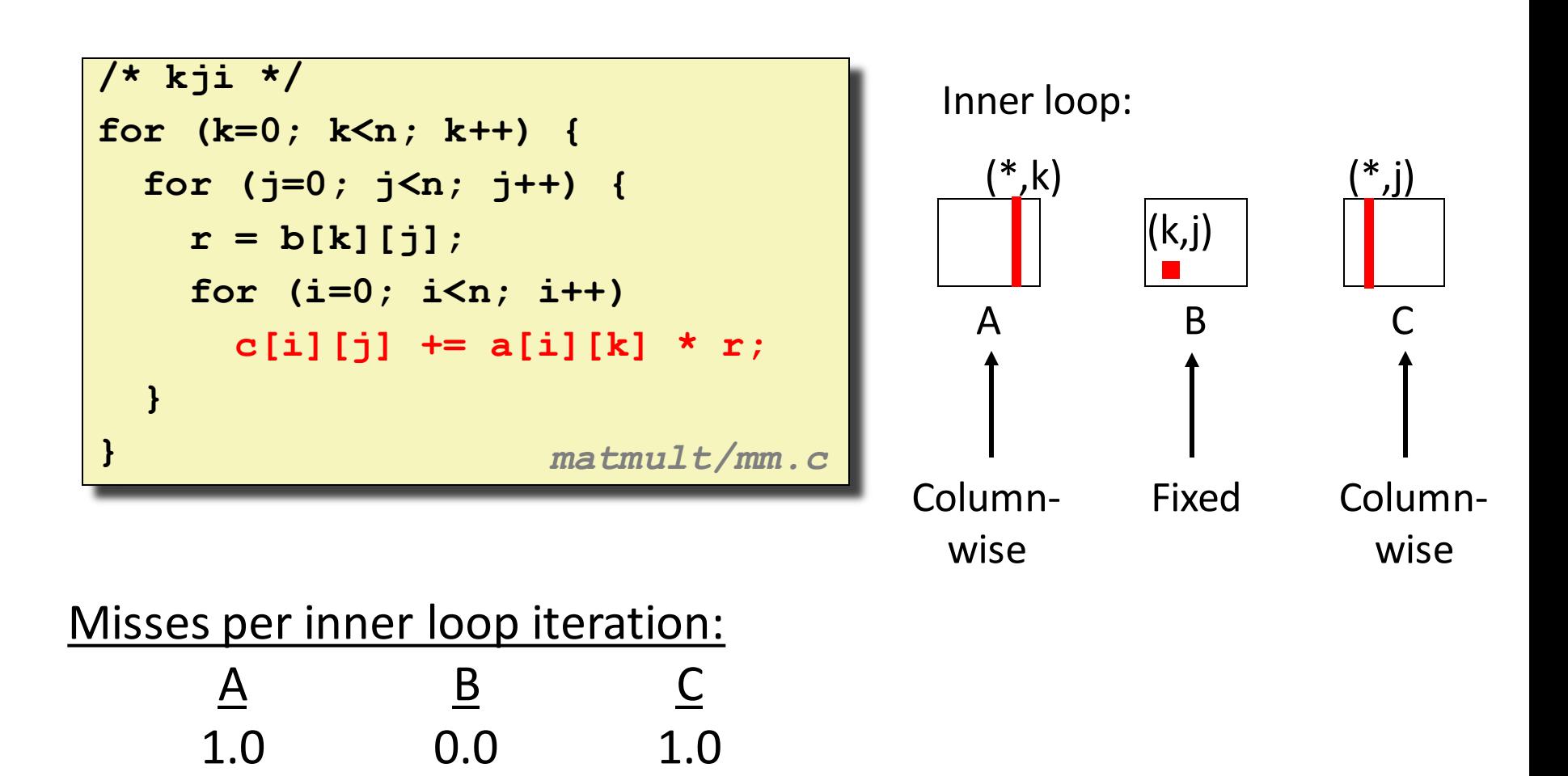

## Summary of Matrix Multiplication

```
for (i=0; i<n; i++) {
 for (j=0; j<n; j++) {
   sum = 0.0;
   for (k=0; k<n; k++) {
     sum += a[i][k] * b[k][j];}
  c[i][j] = sum;
 }
}
```
**ijk (& jik):** 

• 2 loads, 0 stores

$$
\bullet \text{ misses/iter} = \textbf{1.25}
$$

**for (k=0; k<n; k++) { for (i=0; i<n; i++) {**  $r = a[i][k];$ **for (j=0; j<n; j++){ c[i][j] += r \* b[k][j];} } } for (j=0; j<n; j++) { for (k=0; k<n; k++) {**  $r = b[k][j];$ **for (i=0; i<n; i++){ c[i][j] += a[i][k] \* r;}**

**kij (& ikj):** 

- 2 loads, 1 store
- misses/iter = **0.5**

#### **jki (& kji):**

- 2 loads, 1 store
- misses/iter = **2.0**

**}**

**}**

### Core i7 Matrix Multiply Performance

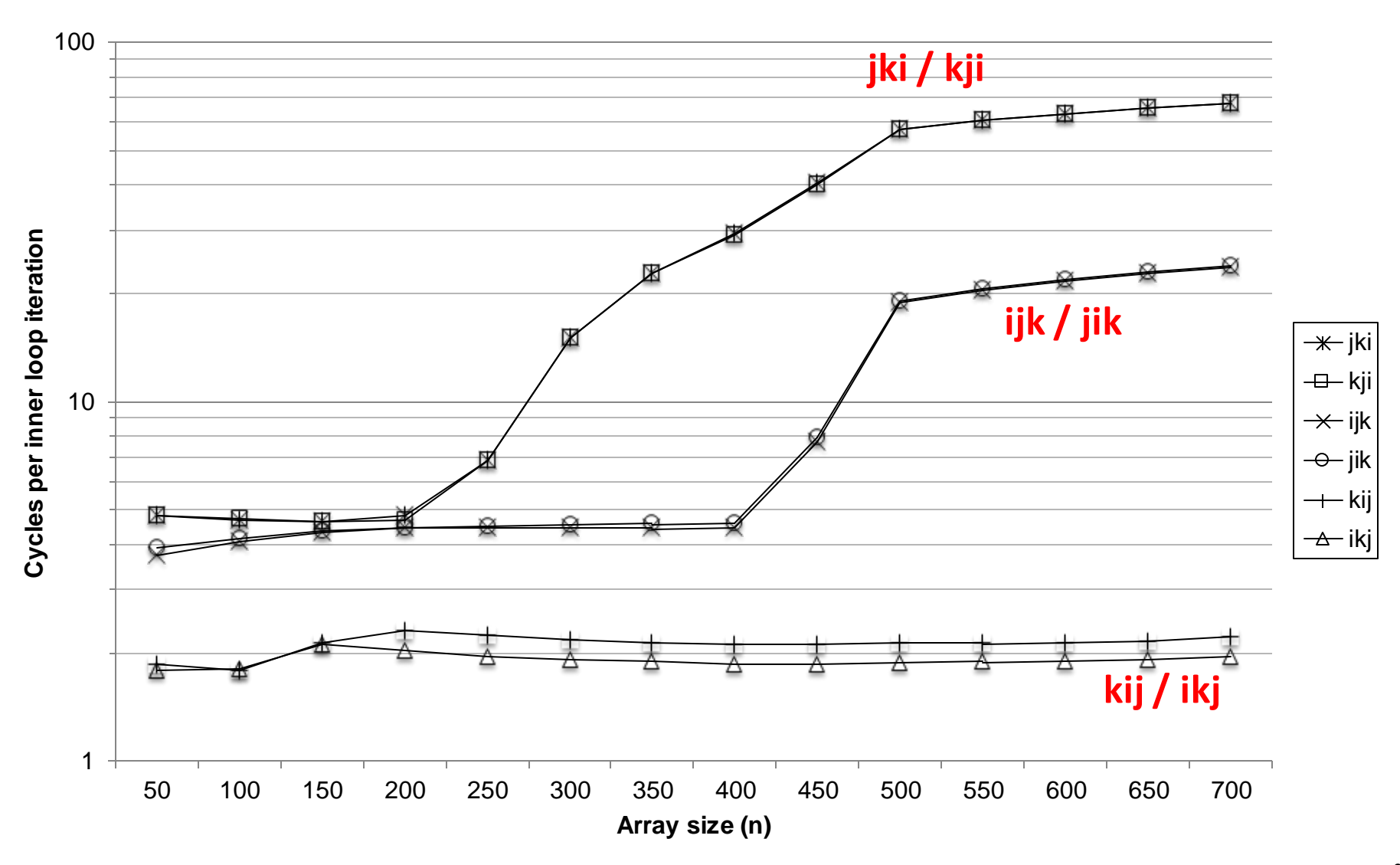

### Example: Matrix Multiplication

```
j
c = (double *) calloc(sizeof(double), n*n);
/* Multiply n x n matrices a and b */
void mmm(double *a, double *b, double *c, int n) {
    int i, j, k;
    for (i = 0; i < n; i++)
       for (i = 0; j < n; j++)for (k = 0; k < n; k++)
                c[i*n + j] += a[i*n + k] * b[k*n + j];
}
```
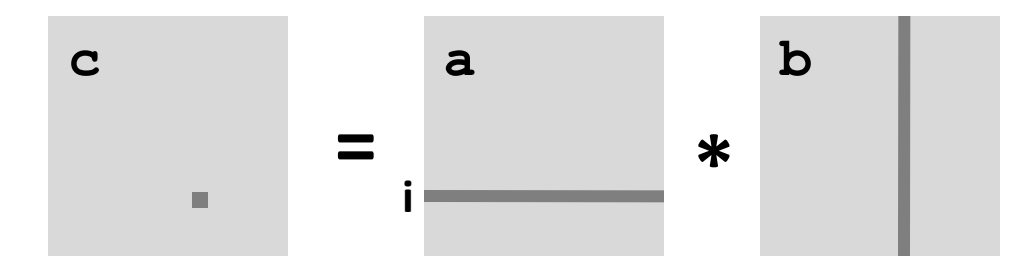

### Cache Miss Analysis

- Assume:
	- Matrix elements are doubles
	- Assume the matrix is square
	- Cache block = 8 doubles
	- Cache size C << n (much smaller than n)
- First iteration:
	- $n/8 + n = 9n/8$  misses
	- Afterwards in cache: (schematic)

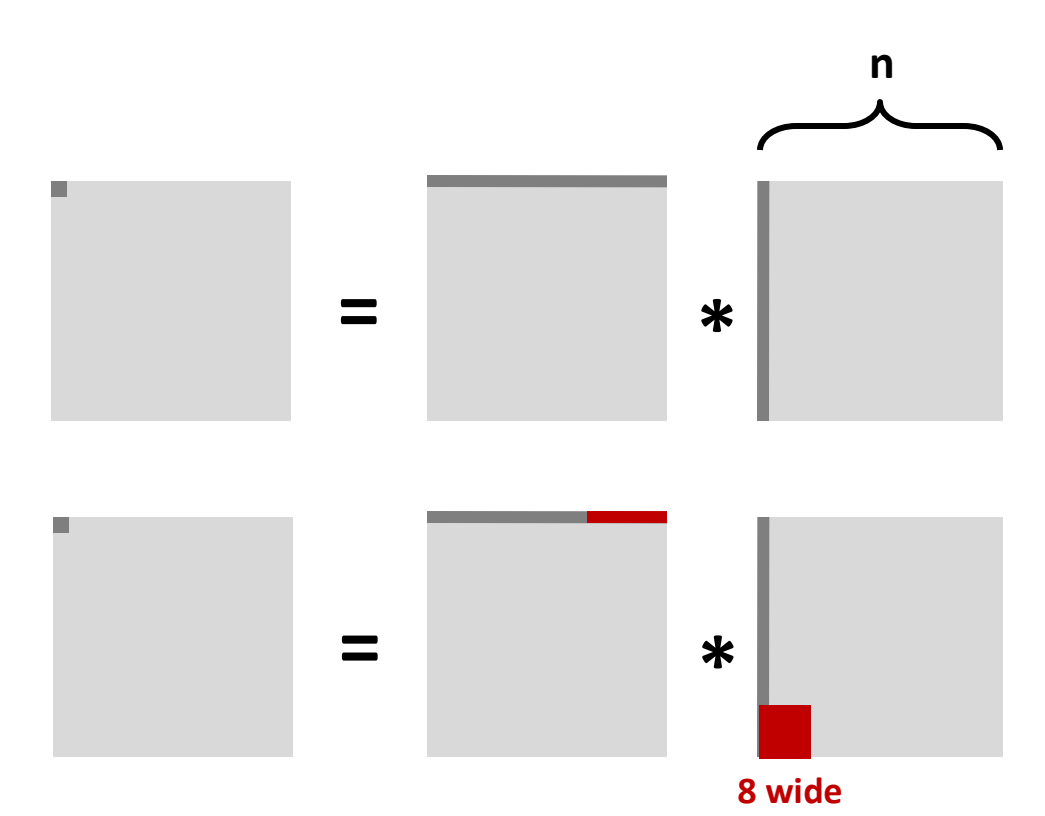

### Cache Miss Analysis

- Assume:
	- Matrix elements are doubles
	- Cache block = 8 doubles
	- Cache size C << n (much smaller than n)
- Second iteration:
	- Again: n/8 + n = 9n/8 misses
- Total misses:
	- $9n/8 * n^2 = (9/8) * n^3$

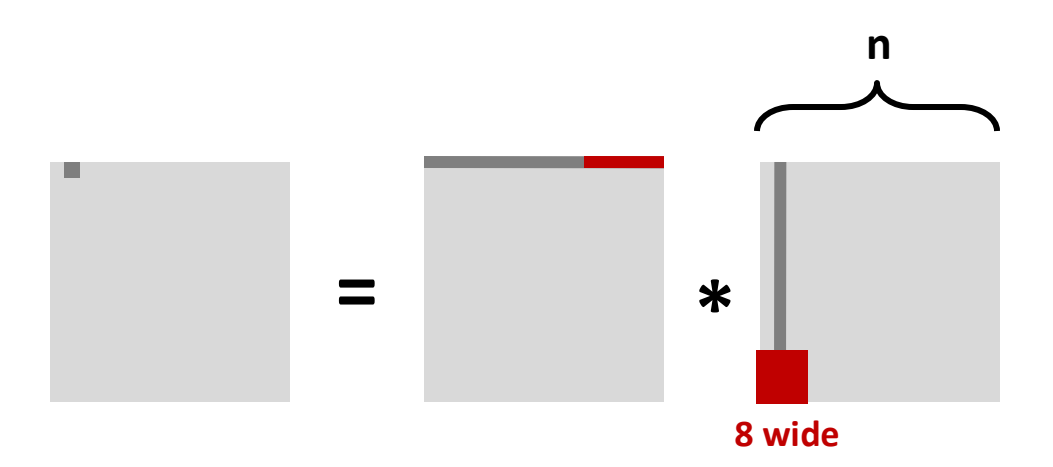

## Blocked Matrix Multiplication

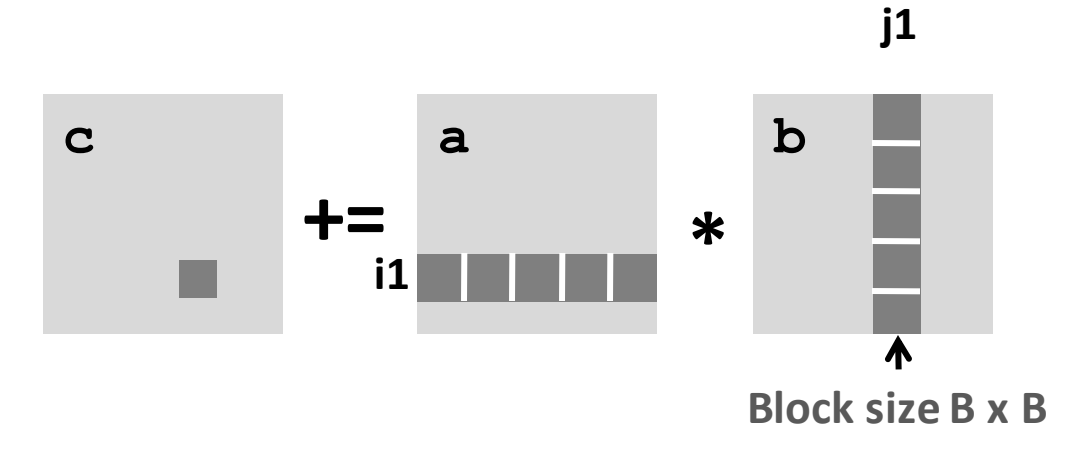

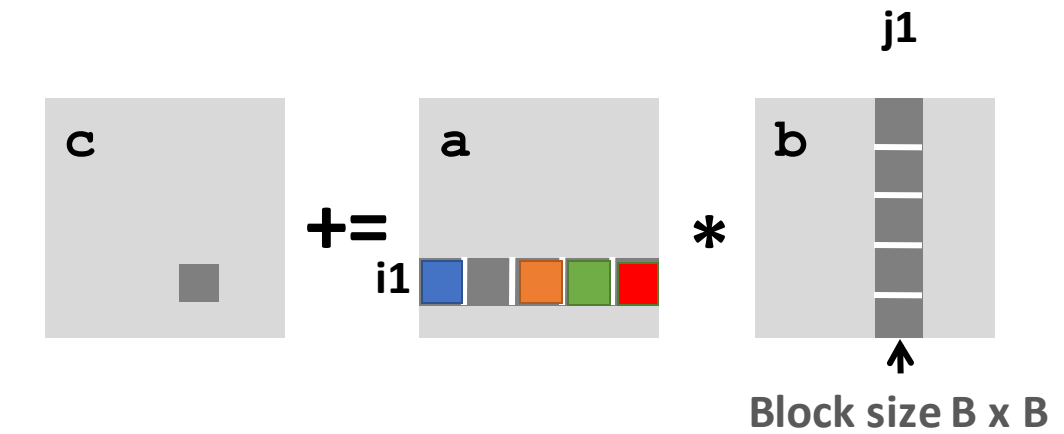

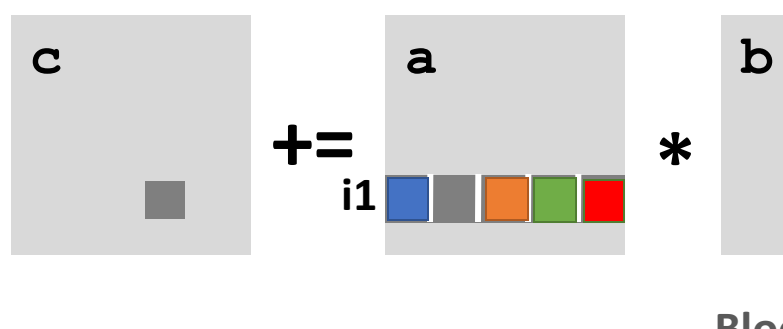

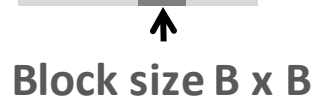

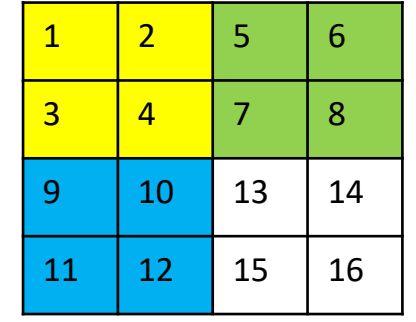

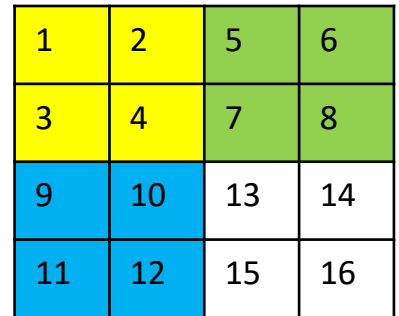

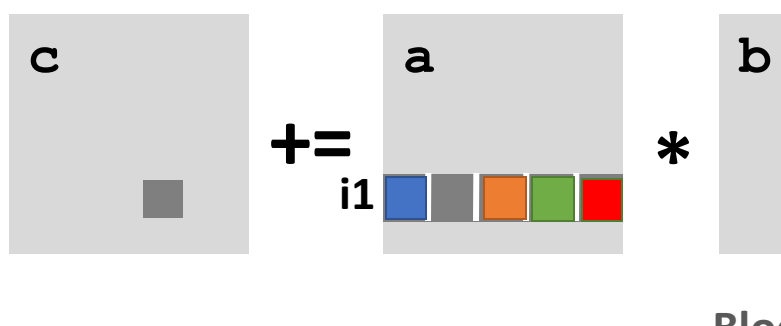

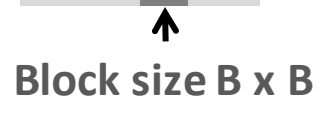

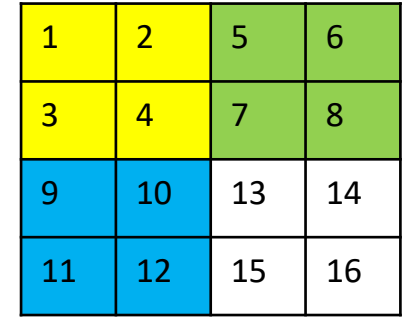

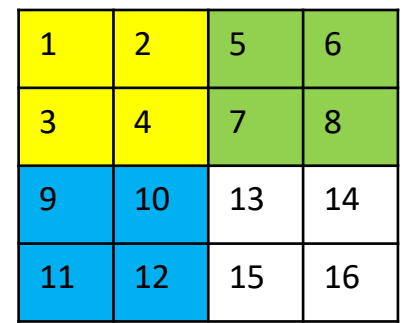

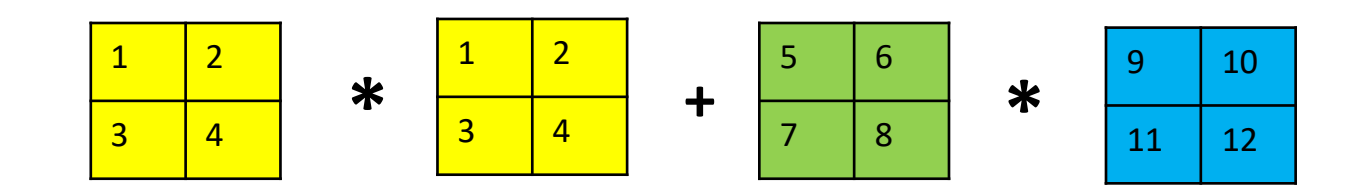

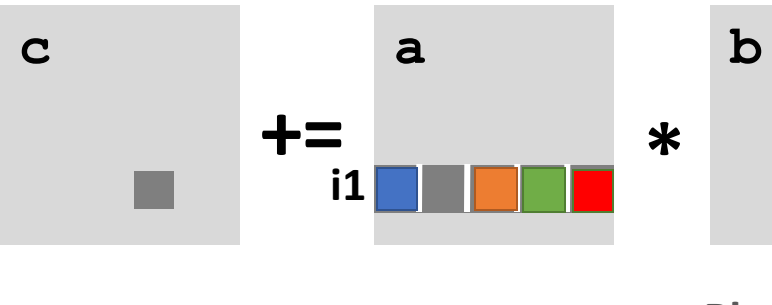

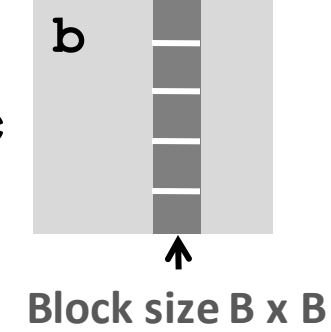

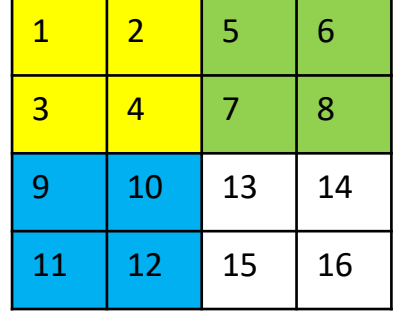

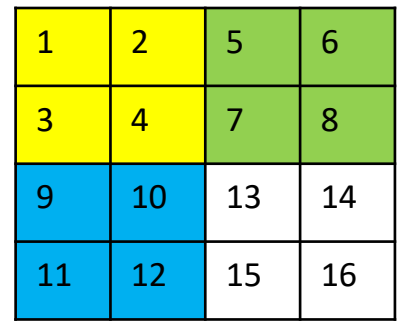

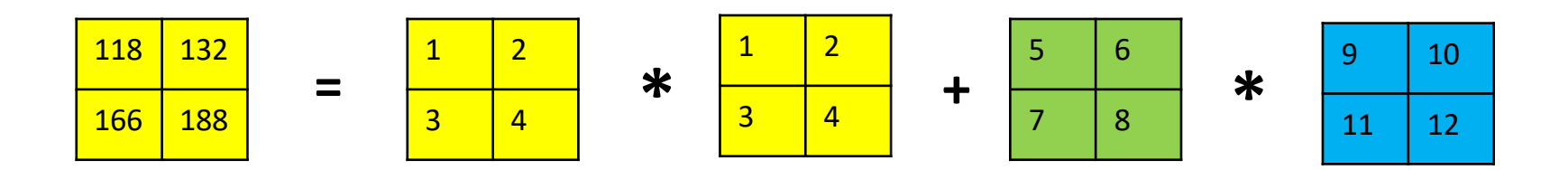

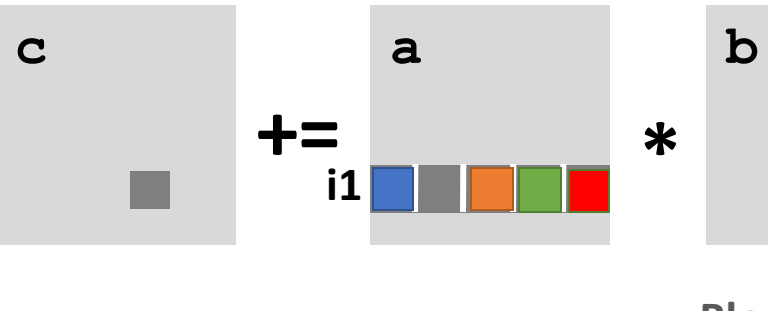

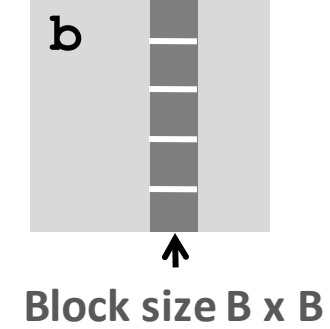

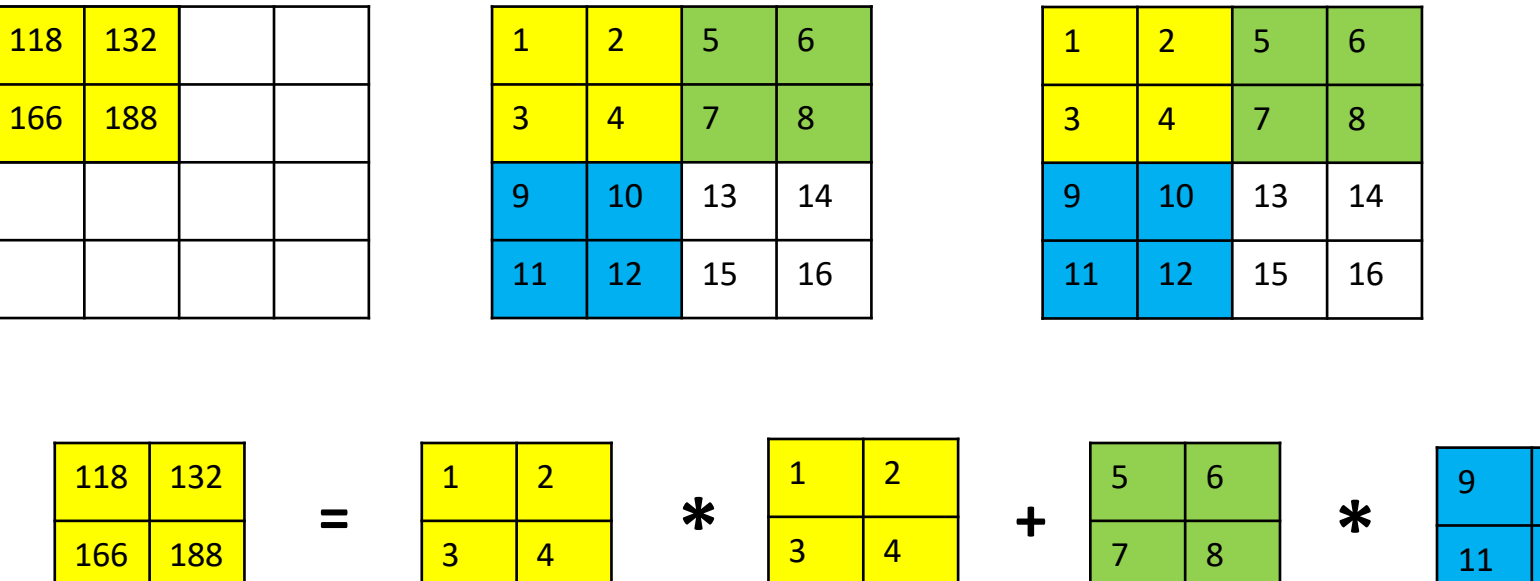

10

### Cache Miss Analysis

- Assume:
	- Square Matrix
	- Cache block = 8 doubles
	- Cache size C << n (much smaller than n)
	- Three blocks fit into cache:  $3B^2 < C$  (Where  $B^2$  is the size of B x B block)
- First (block) iteration:
	- B<sup>2</sup>/8 misses for each block
	- $2n/B * B^2/8 = nB/4$ (omitting matrix c)
	- Afterwards in cache (schematic)

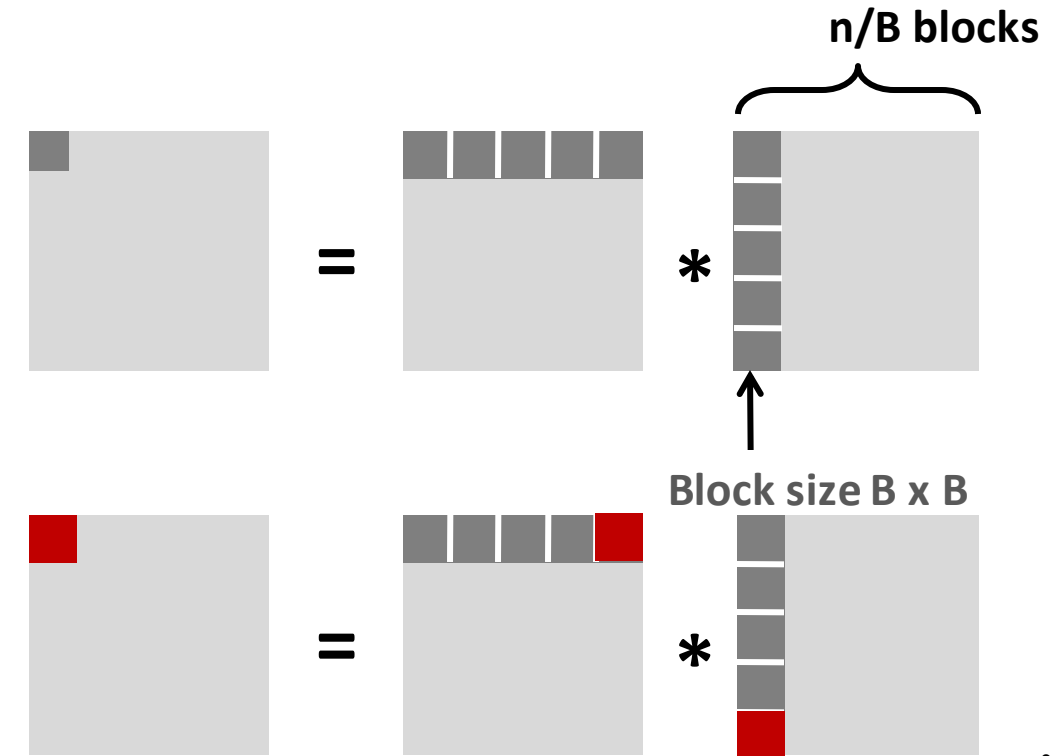

Bryant and O'Hallaron, Computer Systems: A Programmer's Perspective, Third Edition **31**

### Cache Miss Analysis

- Assume:
	- Cache block = 8 doubles
	- Cache size C << n (much smaller than n)
	- Three blocks fit into cache:  $3B^2 < C$
- Second (block) iteration:
	- Same as first iteration
	- $2n/B * B^2/8 = nB/4$

- Total misses:
	- $nB/4$  \*  $(n/B)^2 = n^3/(4B)$

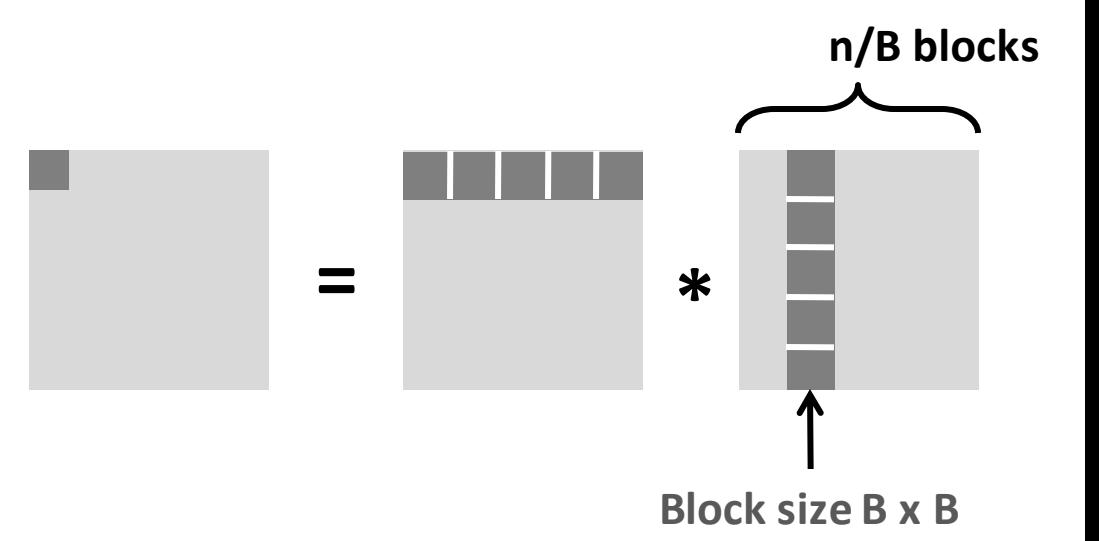

### Blocking Summary

- No blocking:  $(9/8)$  \* n<sup>3</sup>
- Blocking:  $1/(4B)$  \* n<sup>3</sup>
- Suggest largest possible block size B, but limit  $3B^2 < C!$
- Reason for dramatic difference:
	- Matrix multiplication has inherent temporal locality:
		- Input data:  $3n^2$ , computation  $2n^3$
		- Every array elements used O(n) times!
	- But program has to be written properly

### Cache Summary

- Cache memories can have significant performance impact
- You can write your programs to exploit this!
	- Focus on the inner loops, where bulk of computations and memory accesses occur.
	- Try to maximize spatial locality by reading data objects with sequentially with stride 1.
	- Try to maximize temporal locality by using a data object as often as possible once it's read from memory.

### Blocked Matrix Multiplication

```
c = (double *) calloc(sizeof(double), n*n);
/* Multiply n x n matrices a and b */
void mmm(double *a, double *b, double *c, int n) {
    int i, j, k;
    for (i = 0; i < n; i+=B)
       for (i = 0; j < n; j+=B)for (k = 0; k < n; k+=B)
                /* B x B mini matrix multiplications */
                  for (i1 = i; i1 < i+B; i++)
                      for (j1 = j; j1 < j+B; j++)
                          for (k1 = k; k1 < k+B; k++)c[i1*n+j1] += a[i1*n + k1]*b[k1*n + j1];
}
```
*matmult/bmm.c*

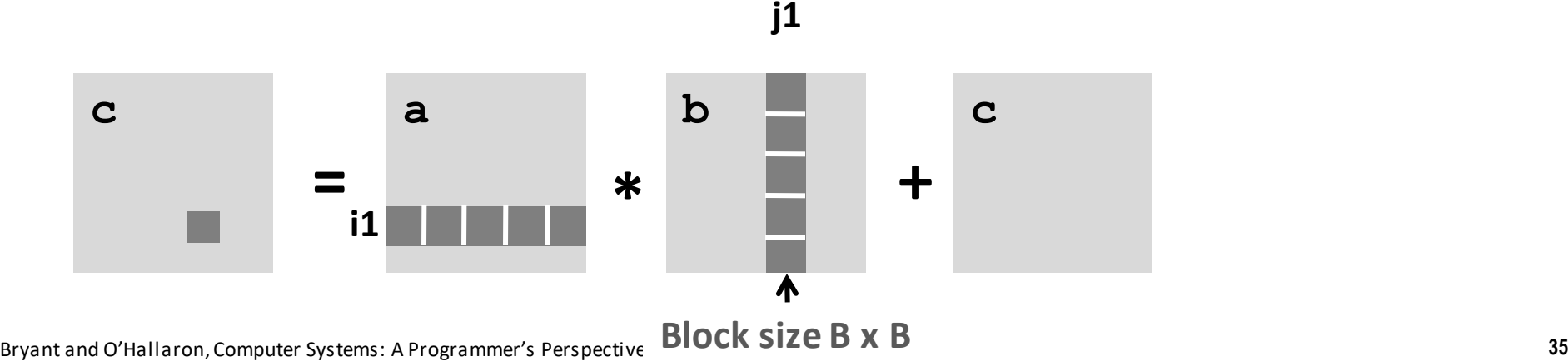

# Program Optimization
#### Blocked Matrix Multiplication

```
c = (double *) calloc(sizeof(double), n*n);
/* Multiply n x n matrices a and b */
void mmm(double *a, double *b, double *c, int n) {
    int i, j, k;
    for (i = 0; i < n; i+=B)
       for (i = 0; j < n; j+=B)for (k = 0; k < n; k+=B)
                /* B x B mini matrix multiplications */
                  for (i1 = i; i1 < i+B; i++)
                      for (j1 = j; j1 < j+B; j++)
                          for (k1 = k; k1 < k+B; k++)c[i1*n+j1] += a[i1*n + k1]*b[k1*n + j1];
}
```
*matmult/bmm.c*

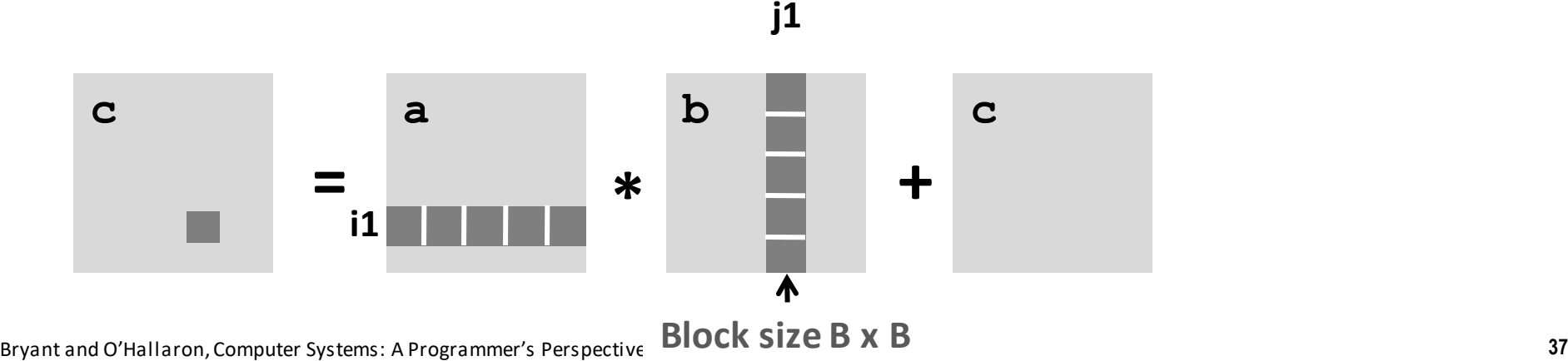

#### Compiler Optimizations

### Optimizing Compilers

- Provide efficient mapping of program to machine
	- register allocation
	- code selection and ordering (scheduling)
	- dead code elimination
	- eliminating minor inefficiencies
- Don't (usually) improve asymptotic efficiency
	- up to programmer to select best overall algorithm
	- big-O savings are (often) more important than constant factors
		- but constant factors also matter
- Have difficulty overcoming "optimization blockers"
	- potential memory aliasing
	- potential procedure side-effects

#### Limitations of Optimizing Compilers

- Operate under fundamental constraint
	- Must not cause any change in program behavior
		- Except, possibly when program making use of nonstandard language features
	- Often prevents it from making optimizations that would only affect behavior under edge conditions.
- Most analysis is performed only within procedures
	- Whole-program analysis is too expensive in most cases
	- Newer versions of GCC do interprocedural analysis within individual files
		- But, not between code in different files
- Most analysis is based only on *static* information
	- Compiler has difficulty anticipating run-time inputs
- When in doubt, the compiler must be conservative

#### example assembly (unoptimized)

```
long sum(long *A, int N) {
    long result = 0;
    for (int i = 0; i < N; ++i)
         result += A[i];
    return result;
\}sum:
     \mathbf{r} . The set of \mathbf{r}the loop:
         \bullet\quad\bullet\quad\bulletleag 0(,%rax,8), %rdx// offset \leftarrow i * 8
              -24(%rbp), %rax // get A from stack
         movq
         addq
              %rdx, %rax \frac{1}{2} add offset
               (\%rax), %rax // get * (A + of f set)movq
              %rax, -8(%rbp) // add to sum, on stack
         addg
         addl
                  $1, -12 (%rbp) // increment i
condition:
         mov1 -12 (%rbp), %eax
         cmpl -28 (%rbp), %eax
         il
                the loop
```
21

#### example assembly (gcc 5.4 -Os)

```
long sum(long *A, int N) {
    long result = 0;
    for (int i = 0; i < N; ++i)result += A[i];
    return result;
\}sum:
        xorl
                %edx, %edx
                                              %edx holds i%eax, %eax
        xorl
the_loop:
                %edx, %esi
        cmpljle
                done
        addq
                (%rdi,%rdx,8),%rax
        incq
                %rdx
                the loop
        jmp
done:
        ret
```
22

#### example assembly (gcc 5.4 - 02)

```
long sum(long *A, int N) {
    long result = 0;
                                              \text{Long } \star \textbf{p} = \textbf{A};for (int i = 0; i < N; ++i)
                                              long * end = A + N-1;result += A[i];
                                              while( p!= end){
    return result;
                                                       result+ = p;
\mathcal{F}sum:
                                                      p++;
         testl %esi, %esi
                                              }
         ile return zero
         leal -1(%rsi), %eax
         leaq 8(\%rdi, \%rax, 8), %rdx // rdx=end of A
         xorl %eax, %eax
the loop:
         addq (% \mathcal{L}_{0}) (%rdi), %rax // add to sum
                  $8, %rdi // advance pointer
         addg
                  %rdx, %rdi
         cmpqjne
                  the_loop
                                     Optimization removes i
         rep ret
                                     Makes a more efficient compare 
return_zero:
                                     Because were are now testing for 
                                                                            23
                  \ddot{\phantom{a}}equivalence so we can use test. 
                                     Also makes the address calculation
```
**simpler**

# Some categories of optimizations compilers are good at

### Generally Useful Optimizations

- Optimizations that you or the compiler should do regardless of processor / compiler
- Code Motion
	- Reduce frequency with which computation performed
		- If it will always produce same result
		- Especially moving code out of loop

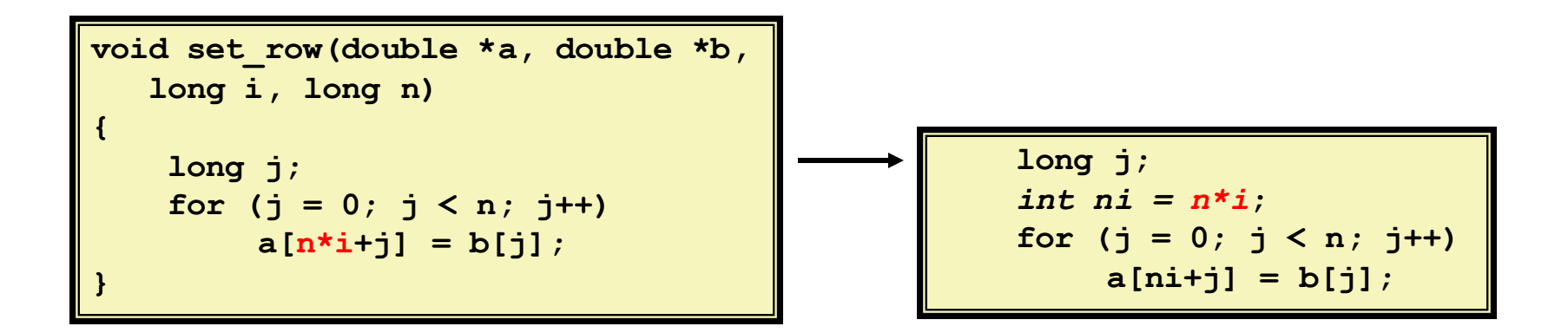

#### Reduction in Strength

- Replace costly operation with simpler one
- Shift, add instead of multiply or divide

 $16 \times x$  -->  $x \ll 4$ 

- Depends on cost of multiply or divide instruction
	- On Intel Nehalem, integer multiply requires 3 CPU cycles
	- [https://www.agner.org/optimize/instruction\\_tables.pdf](https://www.agner.org/optimize/instruction_tables.pdf)
- Recognize sequence of products

**for (i = 0; i < n; i++) {**  $int ni = n * i;$ **for (j = 0; j < n; j++) a[ni + j] = b[j]; }**

*int ni = 0;* **for (i = 0; i < n; i++) { for (j = 0; j < n; j++)**  $a[ni + j] = b[j];$ *ni += n;* **}**

#### **We can replace multiple operation with and add**

### Share Common Subexpressions

- Reuse portions of expressions
- GCC will do this with –O1

```
/* Sum neighbors of i,j */
up = val[(i-1)*n + j];
down = val[(i+1)*n + j];
left = val[i*n + j-1];
right = val[i*n + j+1];sum = up + down + left + right;
```

```
3 multiplications: i*n, (i–1)*n, (i+1)*n 1 multiplication: i*n
```
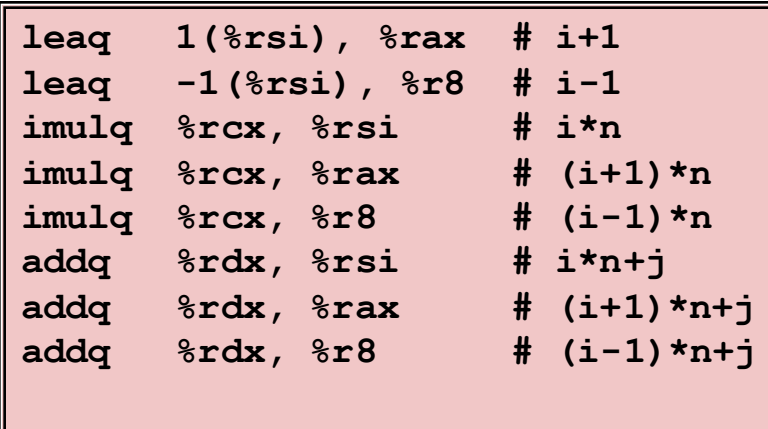

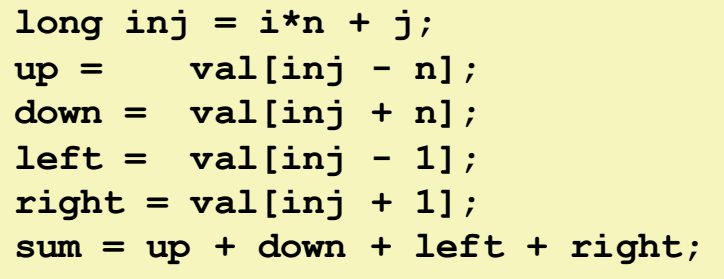

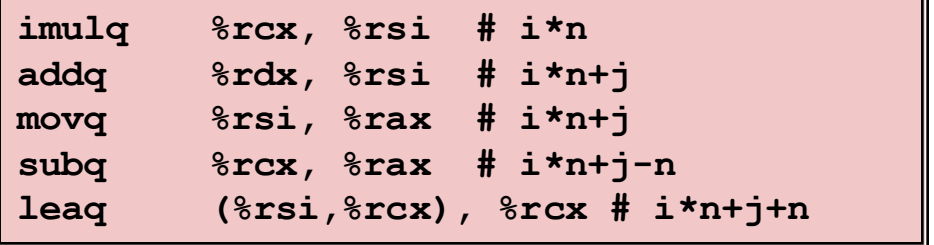

#### Share Common Subexpressions

- Reuse portions of expressions
- GCC will do this with –O1

#### **Distribute the N**

```
/* Sum neighbors of i,j */
up = val[(i-1)*n + j];
down = val[(i+1)*n + j];
left = val[i*n + j-1];
right = val[i*n + j+1];sum = up + down + left + right;
```

```
3 multiplications: i*n, (i–1)*n, (i+1)*n 1 multiplication: i*n
```

```
\text{long inj} = \text{i} \cdot \text{n} + \text{j};up = \text{val}[inj - n];
down = val(inj + n];left = val[inj - 1];
right = val(inj + 1];sum = up + down + left + right;
```
# Write Compiler Friendly code: Times when the compilers need help

#### Optimization Blocker #1: Procedure Calls

• Procedure to Convert String to Lower Case

```
void lower(char *s)
{
  size_t i;
  for (i = 0; i < strlen(s); i++)
    if (s[i] >= 'A' && s[i] <= 'Z')
      s[i] -= ('A' - 'a');
}
```
**A = 65 Z = 90 a = 97 z = 122** 

#### Lower Case Conversion Performance

- Time quadruples when double string length
- Quadratic performance

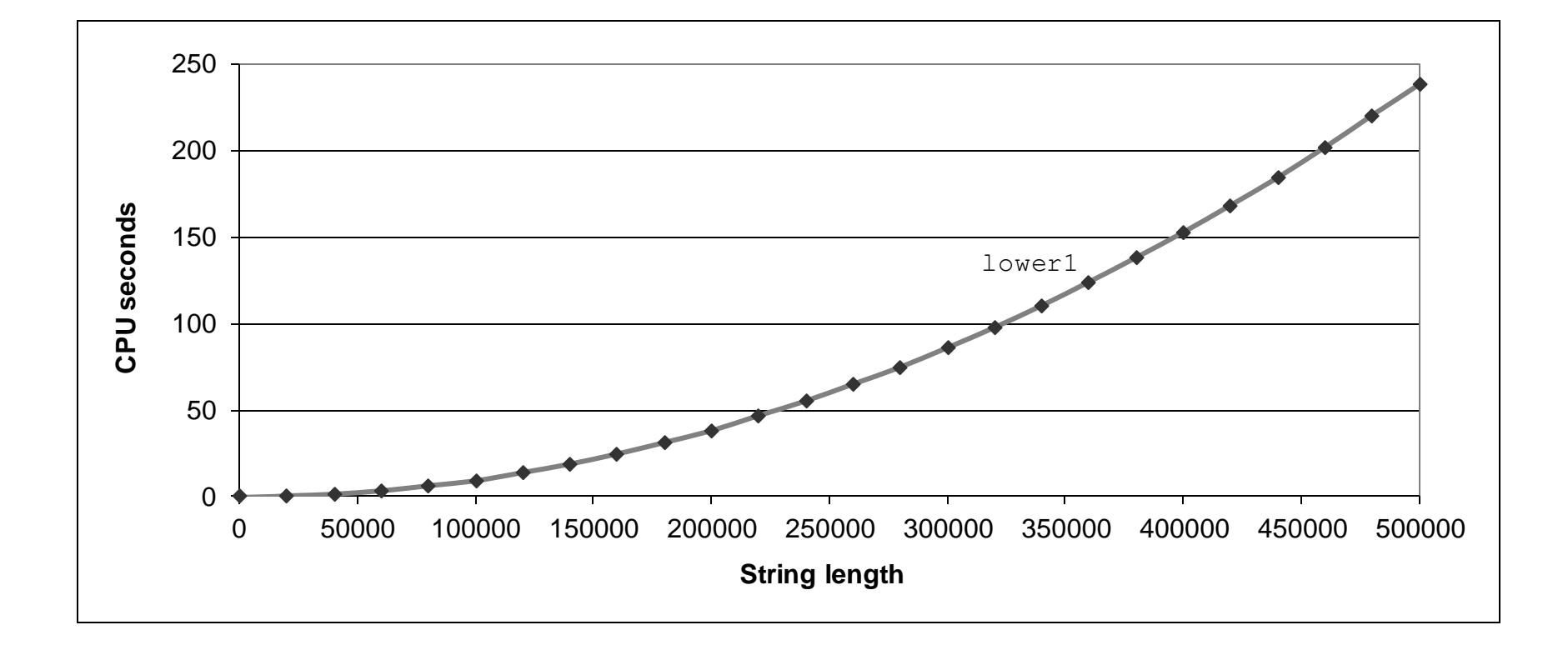

#### Convert Loop To Goto Form

```
void lower(char *s)
{
   size_t i = 0;
   if (i >= strlen(s))
     goto done;
 loop:
   if (s[i] >= 'A' && s[i] <= 'Z')
       s[i] -= ('A' - 'a');
   i++;
   if (i < strlen(s))
     goto loop;
 done:
}
```
• strlen executed every iteration

#### Calling Strlen

```
/* My version of strlen */
size_t strlen(const char *s)
{
    size_t length = 0;
    while (*s != '\0') {
       s++; 
       length++;
    }
    return length;
}
```
- Strlen performance
	- Only way to determine length of string is to scan its entire length, looking for null character.
- Overall performance, string of length N
	- N calls to strlen
	- Require times N, N-1, N-2, …, 1
	- Overall O(N<sup>2</sup>) performance

#### Improving Performance

```
void lower(char *s)
{
  size_t i;
  size t len = strlen(s);for (i = 0; i < len; i++)if (s[i] >= 'A' && s[i] <= 'Z')
      s[i] -= ('A' - 'a');
}
```
- Move call to strlen outside of loop
- Since result does not change from one iteration to another
- Form of code motion

#### Lower Case Conversion Performance

- Time doubles when double string length
- Linear performance of lower2

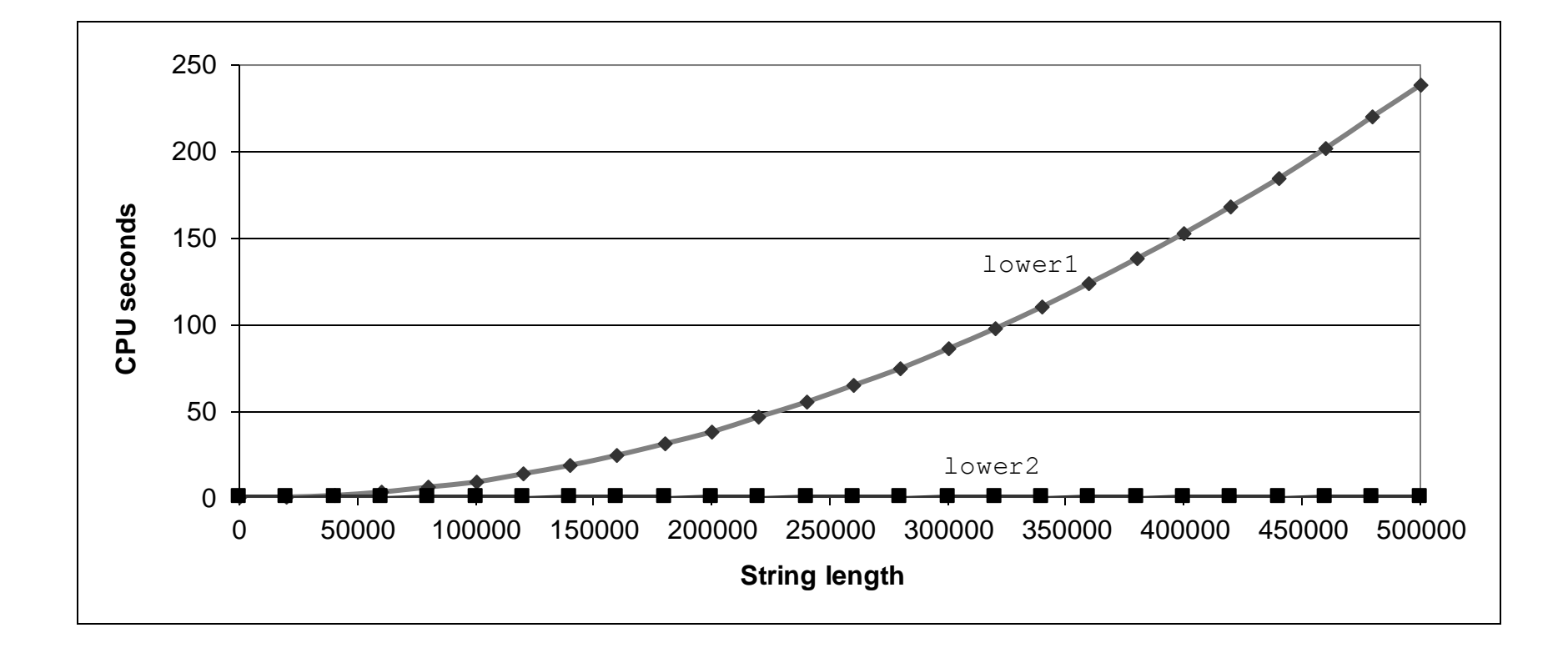

#### Optimization Blocker: Procedure Calls

- *Why couldn't compiler move* strlen *out of inner loop?*
	- Procedure may have side effects
		- Alters global state each time called
	- Function may not return same value for given arguments
		- Depends on other parts of global state
		- Procedure lower could interact with strlen
- Warning:
	- Compiler treats procedure call as a black box
- Remedies:
	- Do your own code motion **size\_t lencnt = 0;**

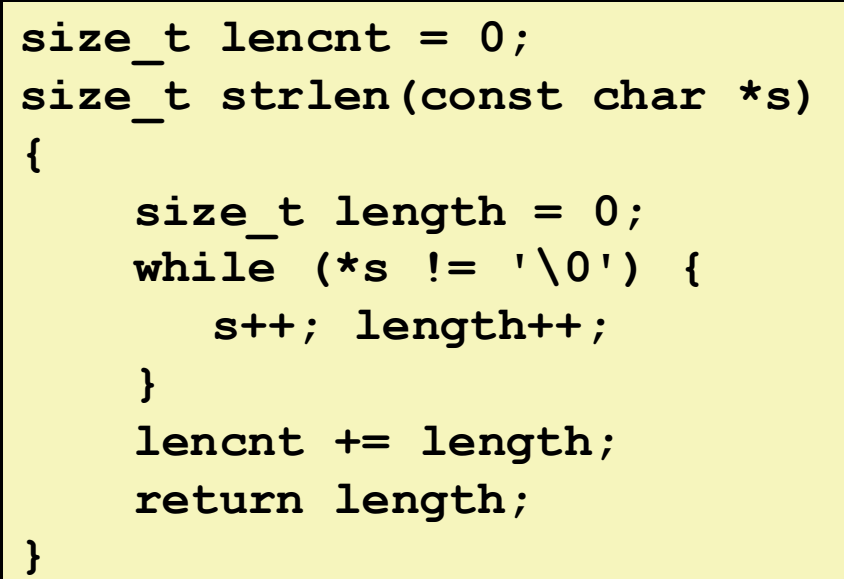

### loop with a function call

```
int addWithLimit(int x, int y) {
    int total = x + y;
    if (total > 10000)
        return 10000;
    else
        return total;
\}int sum(int *array, int n) {
    int sum = 0;
    for (int i = 0; i < n; i++)sum = addWidthLimit(sum, array[i]);return sum;
\mathcal{F}
```
Bryant and O'Hallaron, Computer Systems: A Programmer's Perspective, Third Edition **57**

3

### function call assembly

movl (%rbx), %esi // mov array[i] movl %eax, %edi // mov sum call addWithLimit

extra instructions executed: two moves, a call, and a ret

 $\overline{\mathbf{r}}$ 

#### manual inlining

```
int sum(int *array, int n) {
    int sum = 0;for (int i = 0; i < n; i++) {
        sum = sum + array[i];if (sum > 10000)
            sum = 10000;\}return sum;
\}
```
### compiler inlining

compilers will inline, but...

will usually avoid making code much bigger heuristic: inline if function is small enough heuristic: inline if called exactly once

will usually not inline across to files

some compilers allow hints to say "please inline/do not inline this function"

## Memory Aliasing

Bryant and O'Hallaron, Computer Systems: A Programmer's Perspective, Third Edition **61**

#### aliasing

```
void twiddle(long *px, long *py) {
    *px += *pv:
    *px += *py;
\mathcal{F}
```
the compiler **cannot** generate this:

```
twiddle: // BROKEN // %rsi = px, %rdi = pymovq (%rdi), %rax // rax \leftarrow *py
        addq %rax, %rax // rax \leftarrow 2 * *py
        addq %rax, (%rsi) // *px \leftarrow 2 * *py
        ret
```
Bryant and O'Hallaron, Computer Systems: A Programmer's Perspective, Third Edition **62**

27

### aliasing problem

```
void twiddle(long *px, long *py) {
    *px += *py;
    *px += *py;
    // NOT the same as *px += 2 * *py;
\}long x = 1;twiddle(<math>8x, 8x</math>);// result should be 4, not 3
```
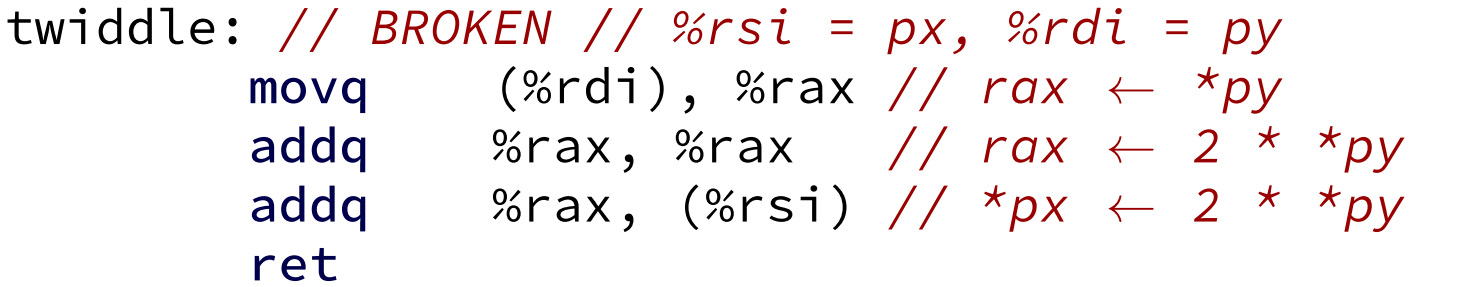

## Another example of Aliasing

Bryant and O'Hallaron, Computer Systems: A Programmer's Perspective, Third Edition **64**

#### Memory Aliasing

```
/* Sum rows is of n X n matrix a
   and store in vector b */
void sum_rows1(double *a, double *b, long n) {
    long i, j;
    for (i = 0; i < n; i++) {
        b[i] = 0;
        for (j = 0; j < n; j++)b[i] += a[i*n + j];
    }
}
```
- Code updates  $b[i]$  on every iteration
- Why couldn't compiler optimize this away?

#### Memory Aliasing

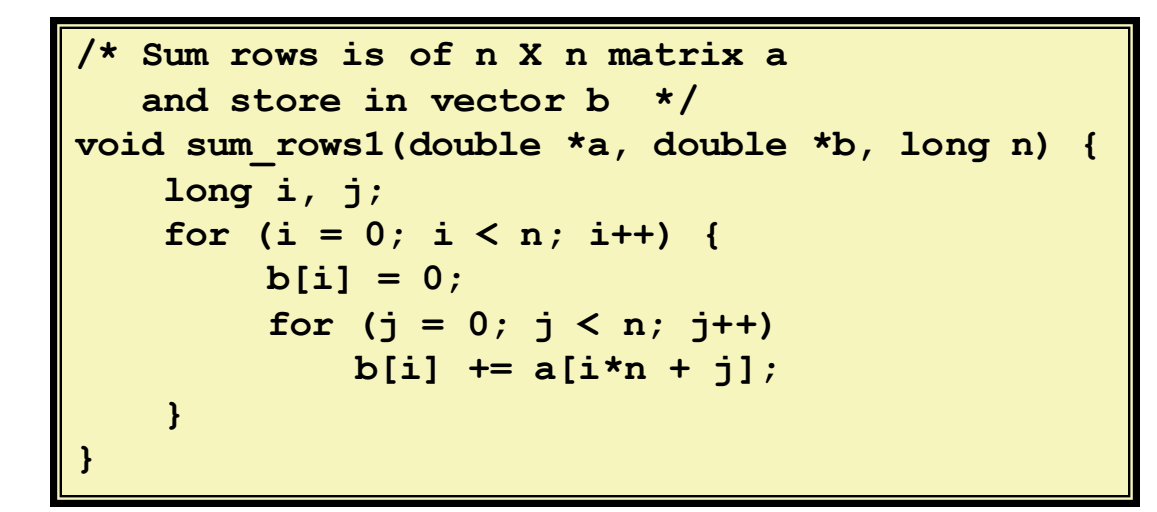

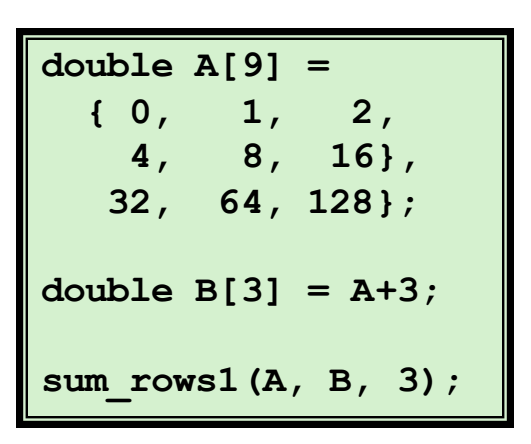

#### **Value of B:**

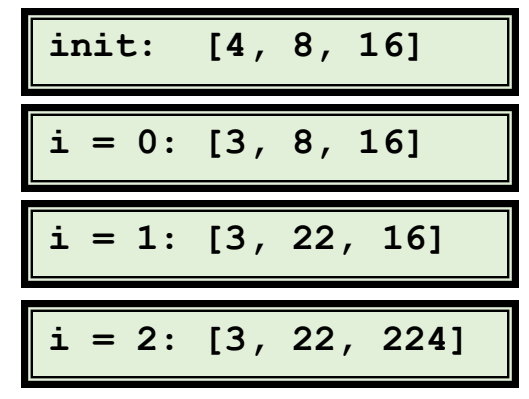

- Code updates  $b[i]$  on every iteration
- Must consider possibility that these updates will affect program behavior

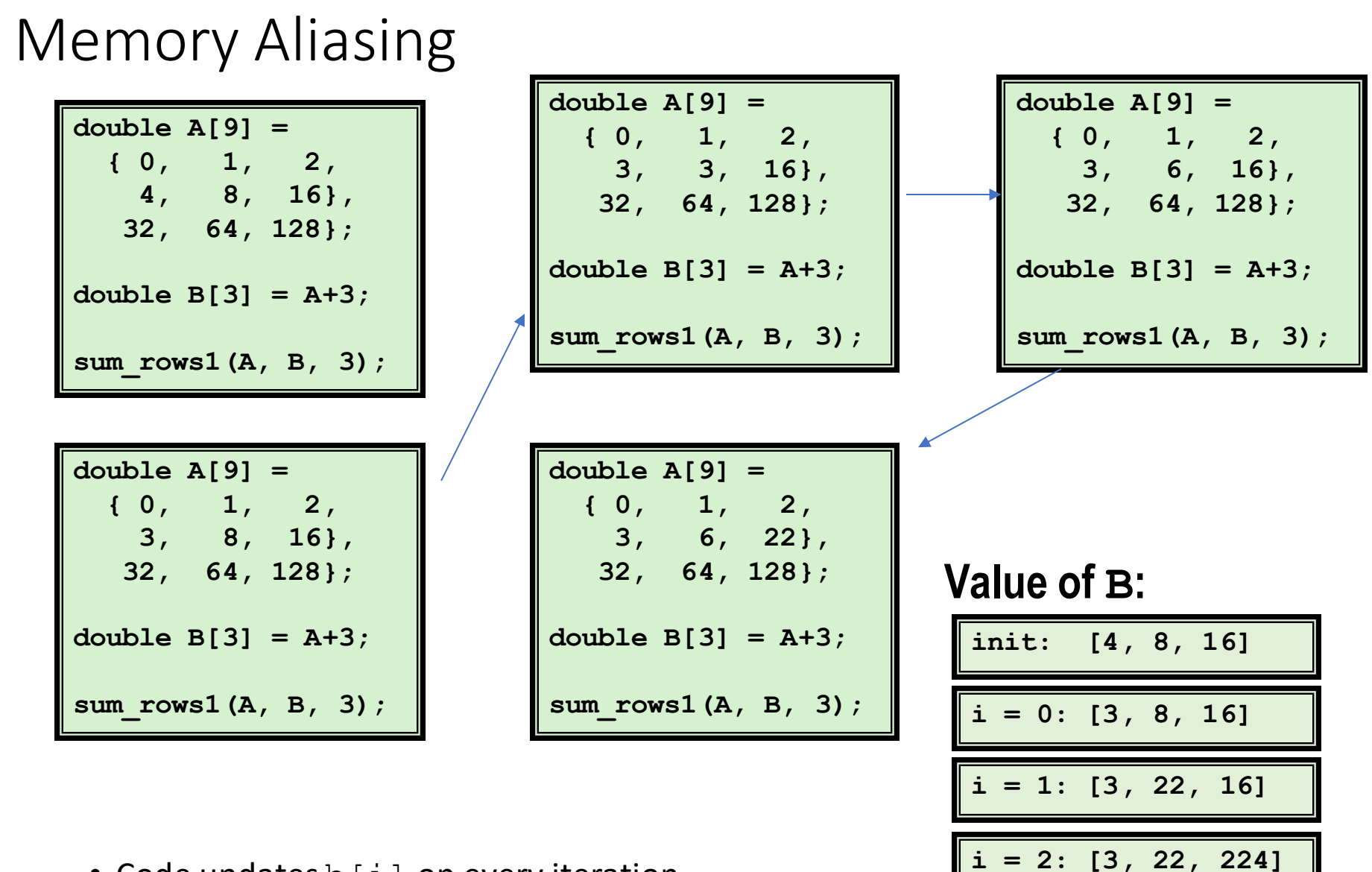

- Code updates b [i] on every iteration
- Must consider possibility that these updates will affect program behavior

#### Memory Matters

```
/* Sum rows is of n X n matrix a
   and store in vector b */
void sum_rows1(double *a, double *b, long n) {
    long i, j;
    for (i = 0; i < n; i++) {
        b[i] = 0;
        for (j = 0; j < n; j++)b[i] += a[i*n + j];
    }
}
```
- Code updates  $b[i]$  on every iteration
- Why couldn't compiler optimize this away?

```
/* Sum rows is of n X n matrix a
   and store in vector b */
void sum_rows1(double *a, double *b, long n) {
   long i, j;
    for (i = 0; i < n; i++) {
        sum = 0;
        for (j = 0; j < n; j++)sum += a[i*n + j];
        b[i] = sum
    }
}
```
#### Optimization Blocker: Memory Aliasing

#### • Aliasing

- Two different memory references specify single location
- Easy to have happen in C
	- Since allowed to do address arithmetic
	- Direct access to storage structures
- Get in habit of introducing local variables
	- Accumulating within loops
	- Your way of telling compiler not to check for aliasing

#### Loop unrolling

## loop unrolling (C)

for (int  $i = 0; i < N; ++i)$  $sum$  +=  $A[i]$ ;

```
int i;
for (i = 0; i + 1 < N; i += 2) {
    sum += A[i];
    sum += A[i+1];
\}// handle leftover, if needed
if (i < N)sum += A[i];
```
## loop unrolling (ASM)

#### loop:

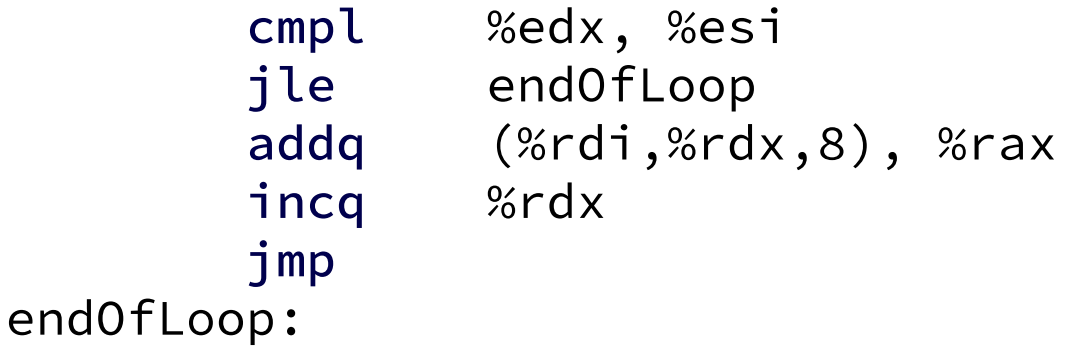

#### loop:

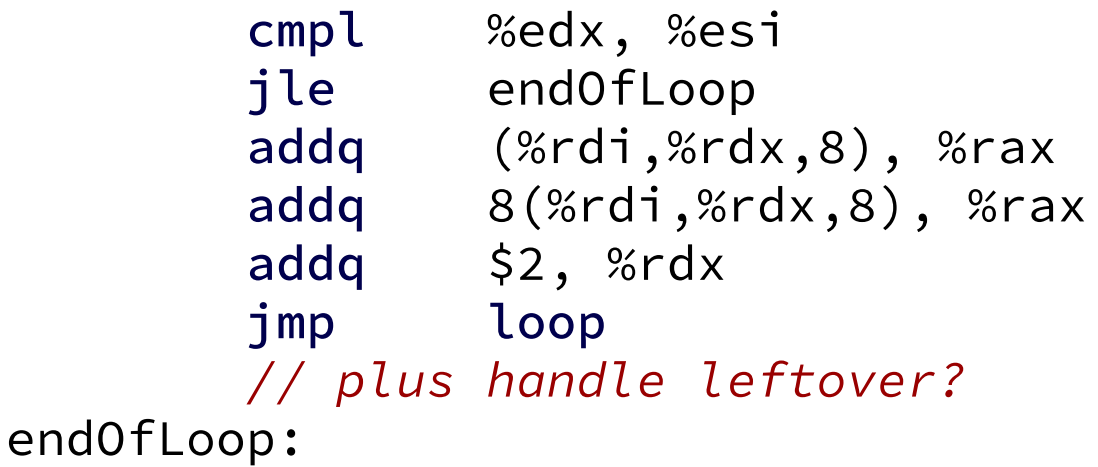

 $4<sup>6</sup>$
## more loop unrolling (C)

```
int i;
for (i = 0; i + 4 \le N; i += 4) {
    sum += A[i];sum += A[i+1];sum += A[i+2];sum += A[i+3];\mathcal{L}// handle leftover, if needed
for (; i < N; i += 1)
    sum += A[i];
```
## automatic loop unrolling

loop unrolling is easy for compilers

... but often not done or done very much

why not?

slower if small number of iterations

 $larger code$   $\longrightarrow$  could exceed instruction cache space

## loop unrolling performance

on my laptop with 992 elements (fits in L1 cache)

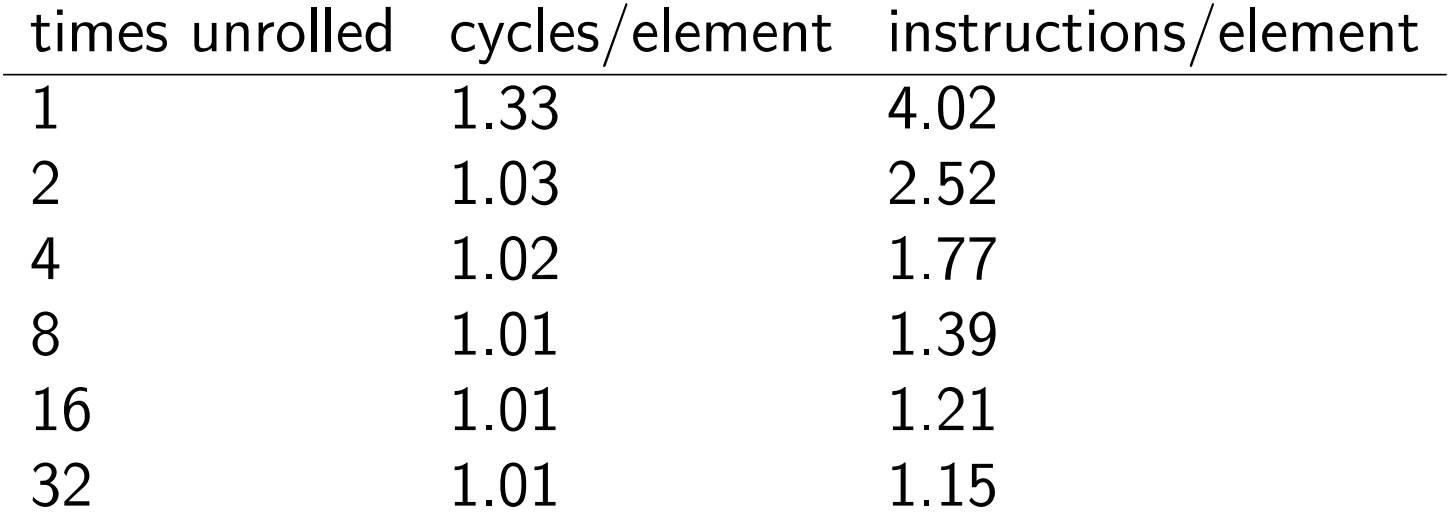

 $1.01$  cycles/element  $-$  latency bound